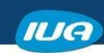

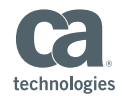

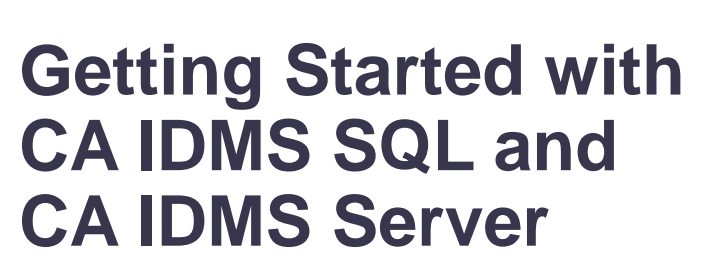

**Dave Dillon CA Technologies**

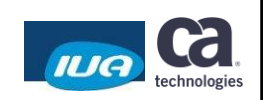

IUA/CA IDMS™ Technical Conference May 7-11, 2018

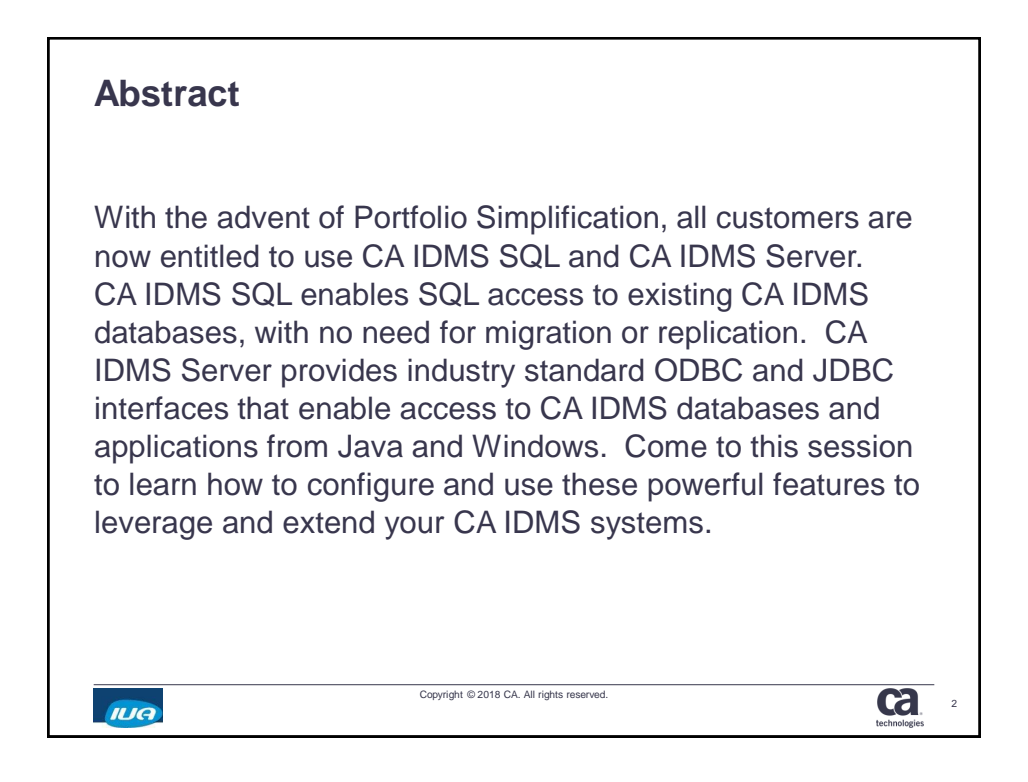

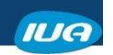

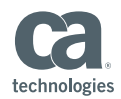

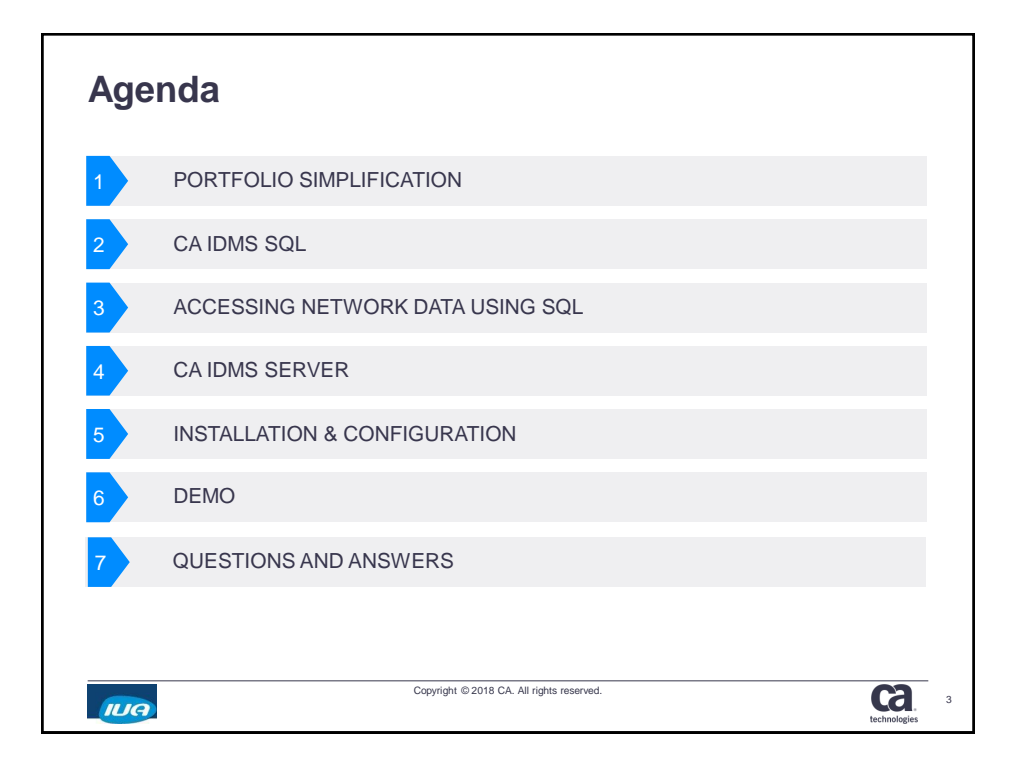

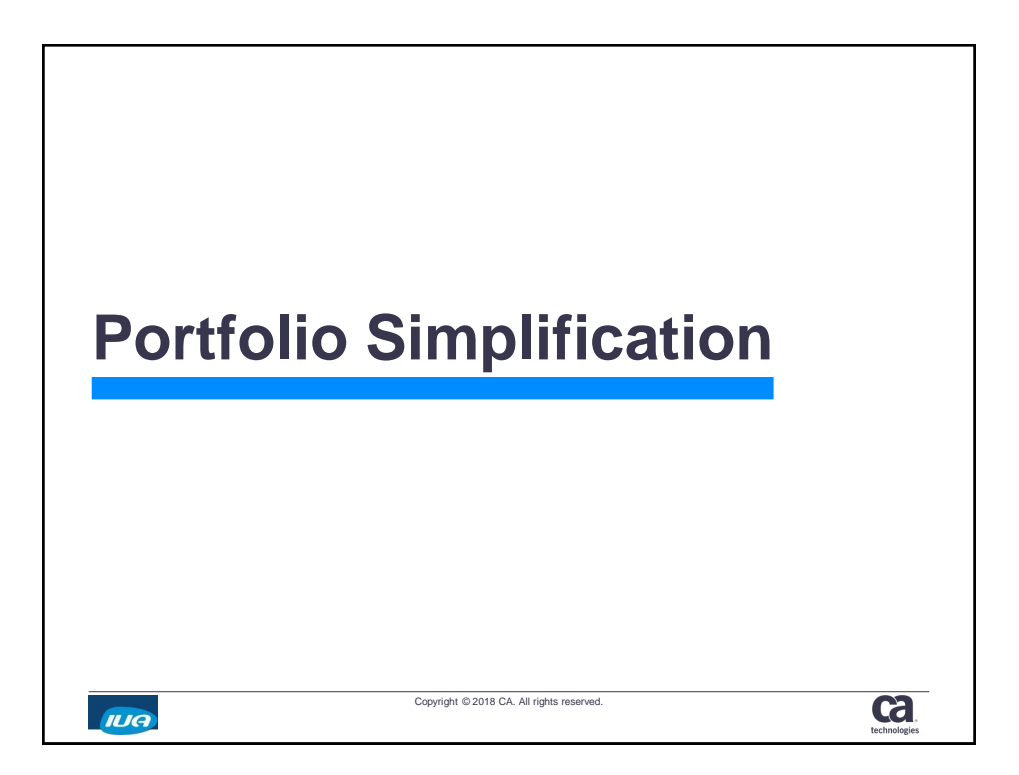

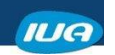

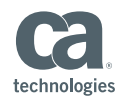

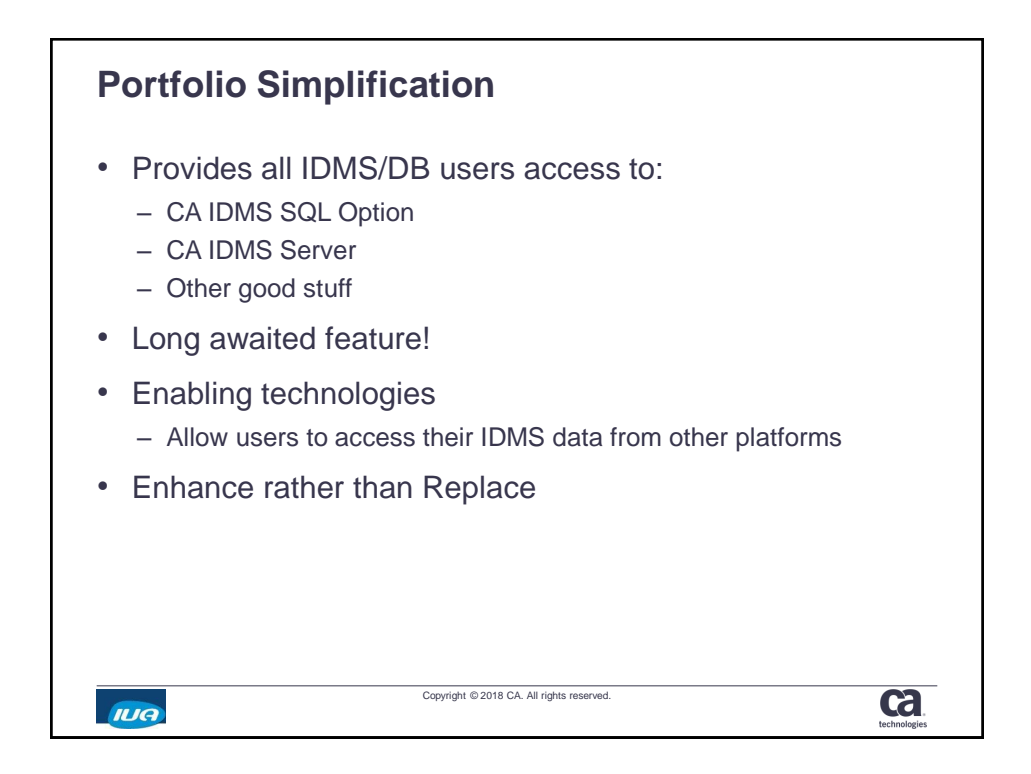

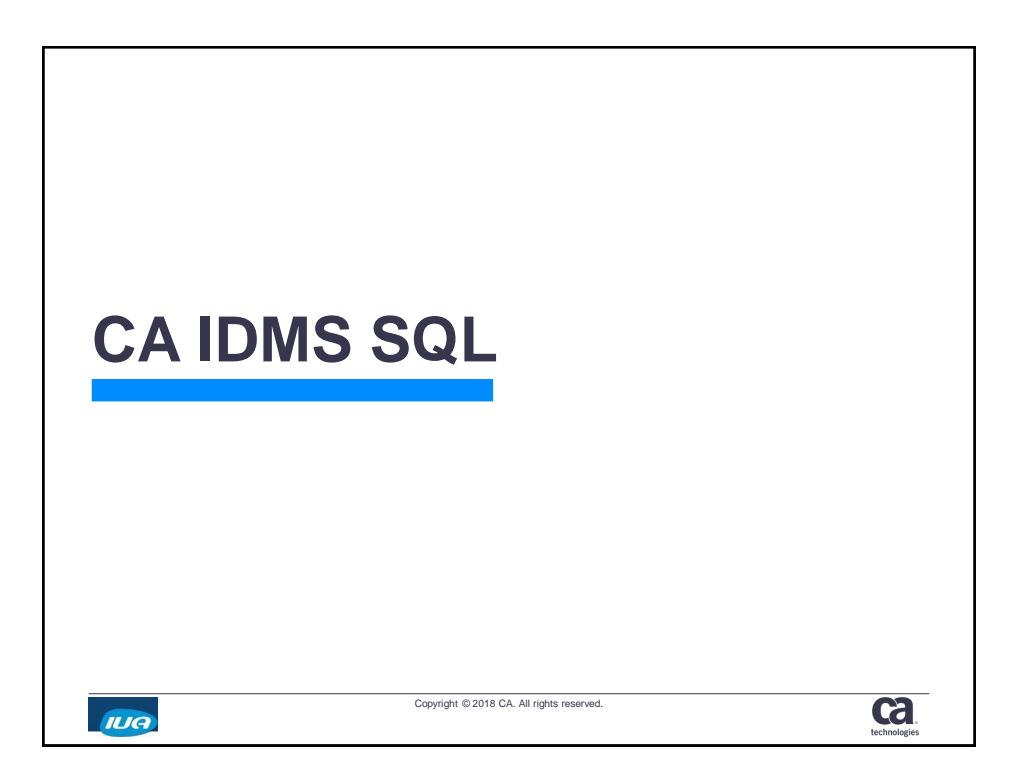

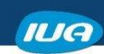

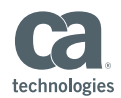

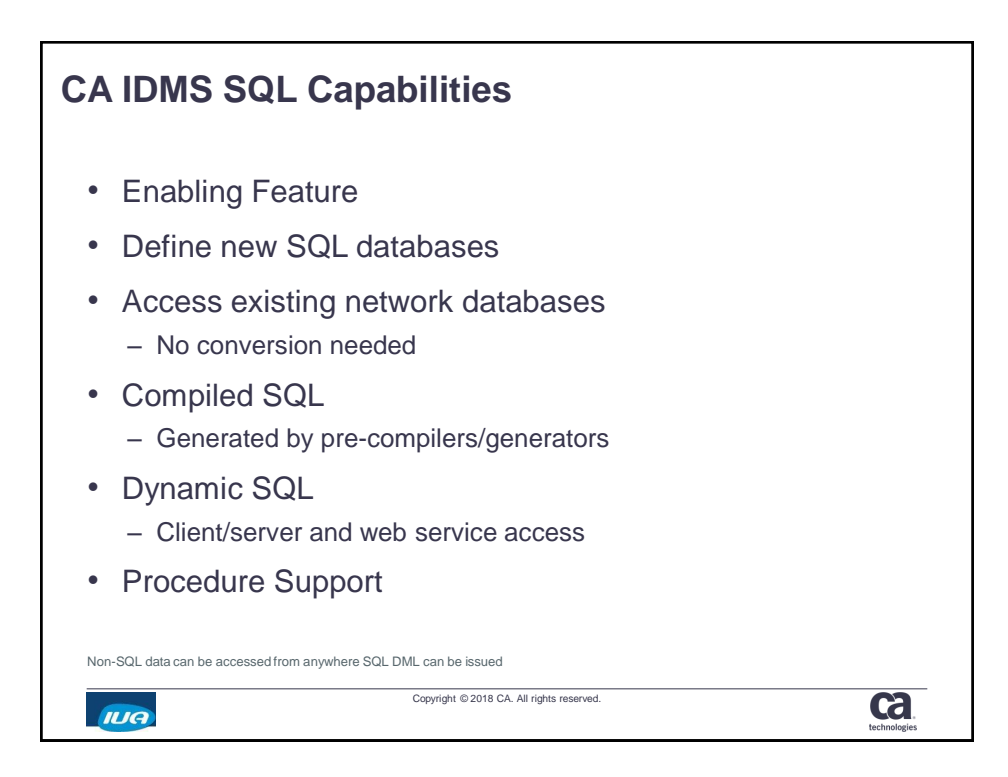

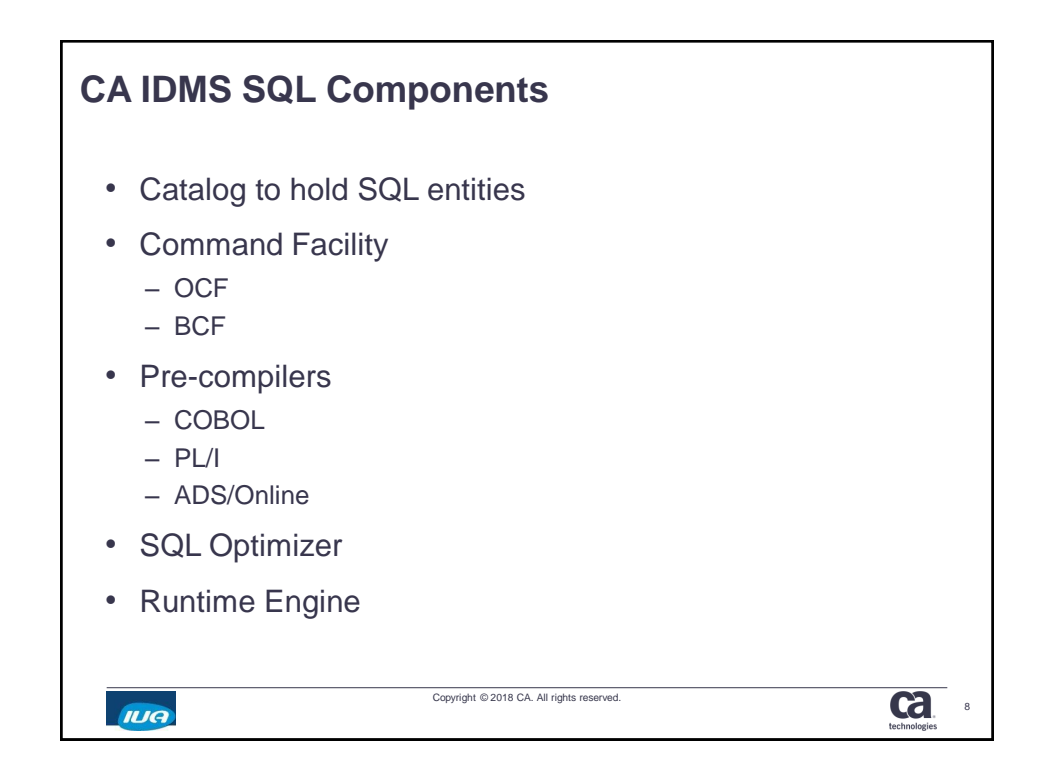

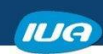

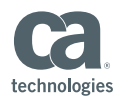

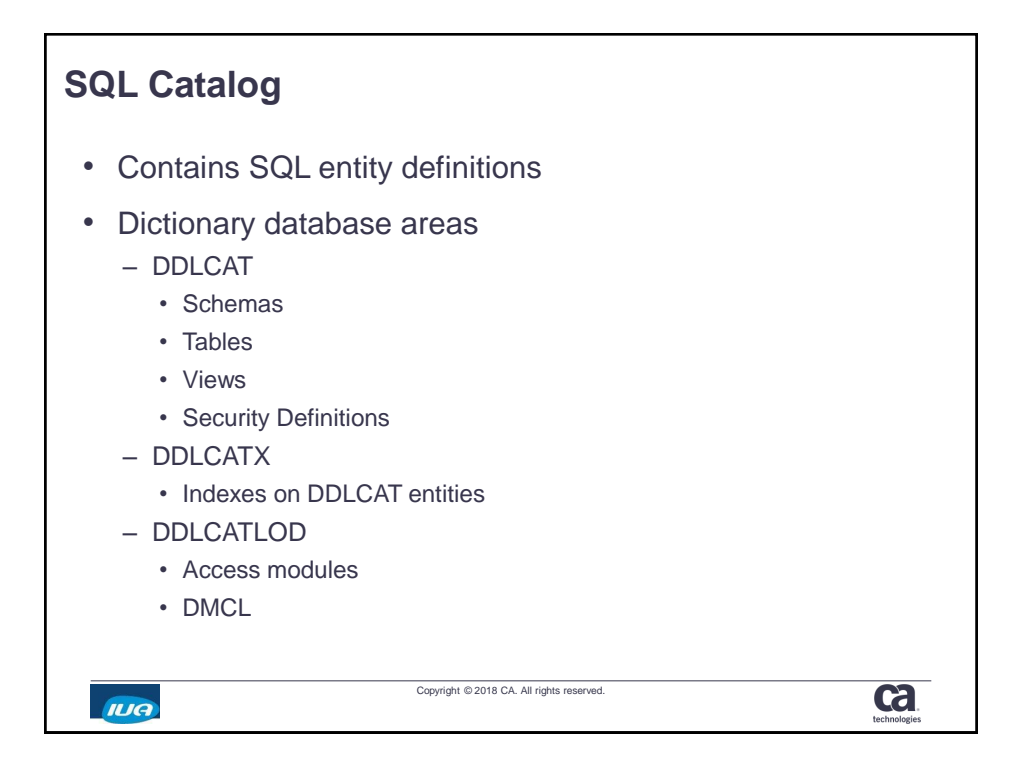

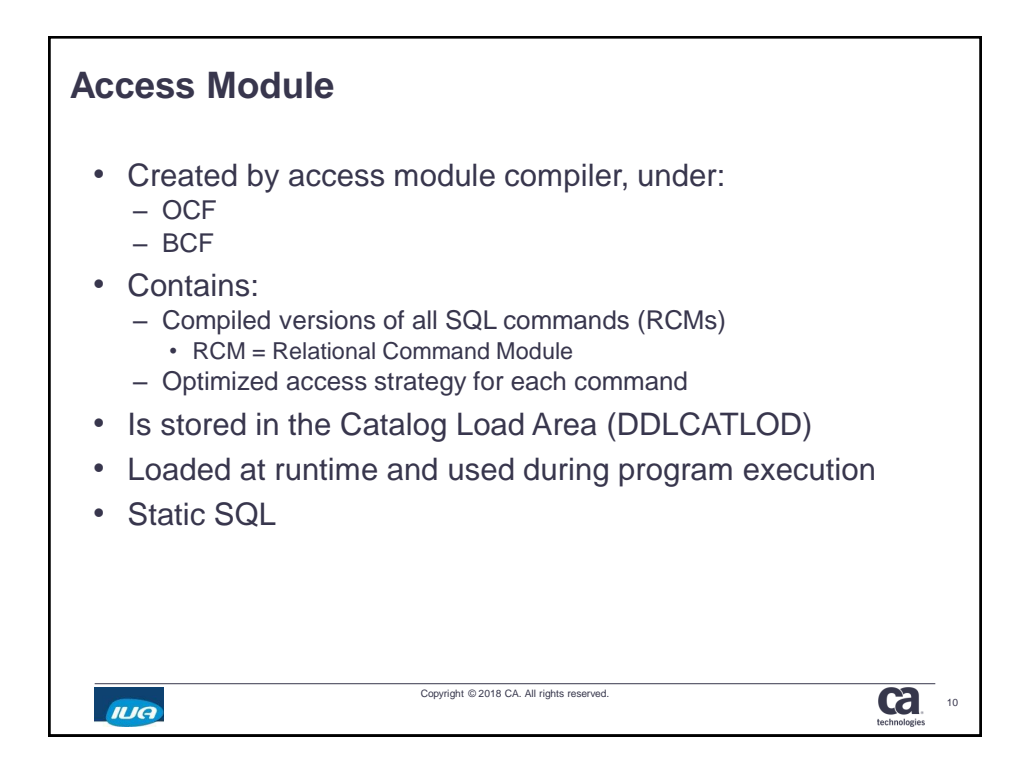

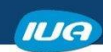

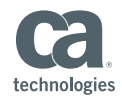

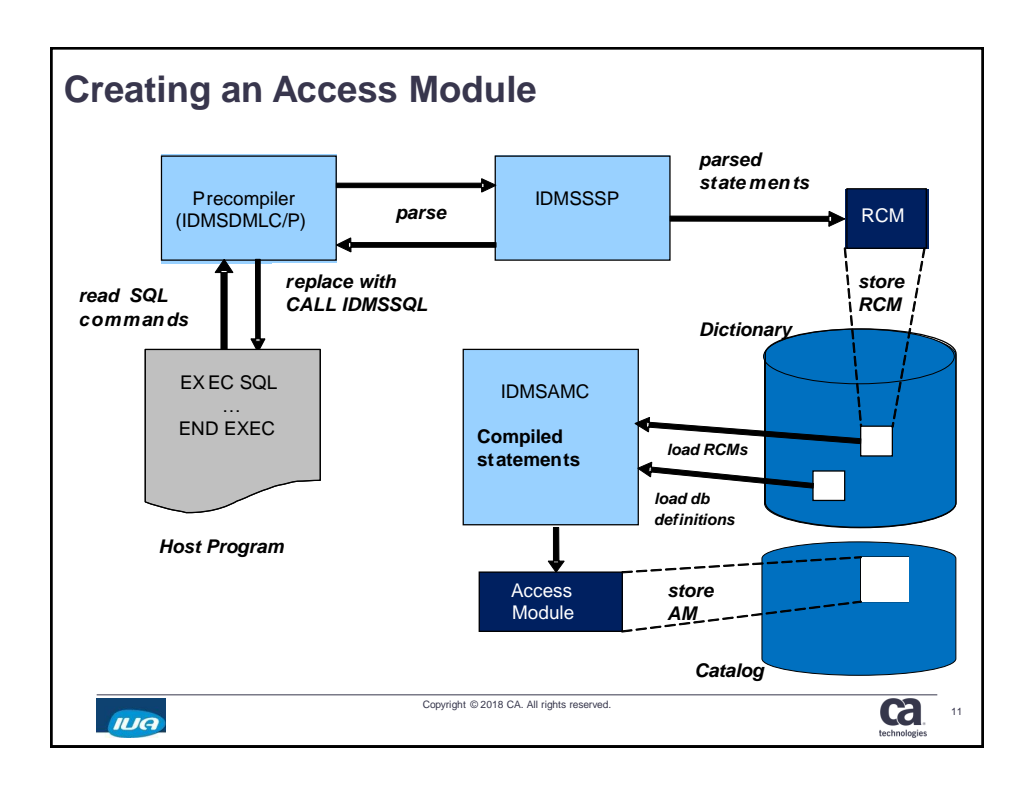

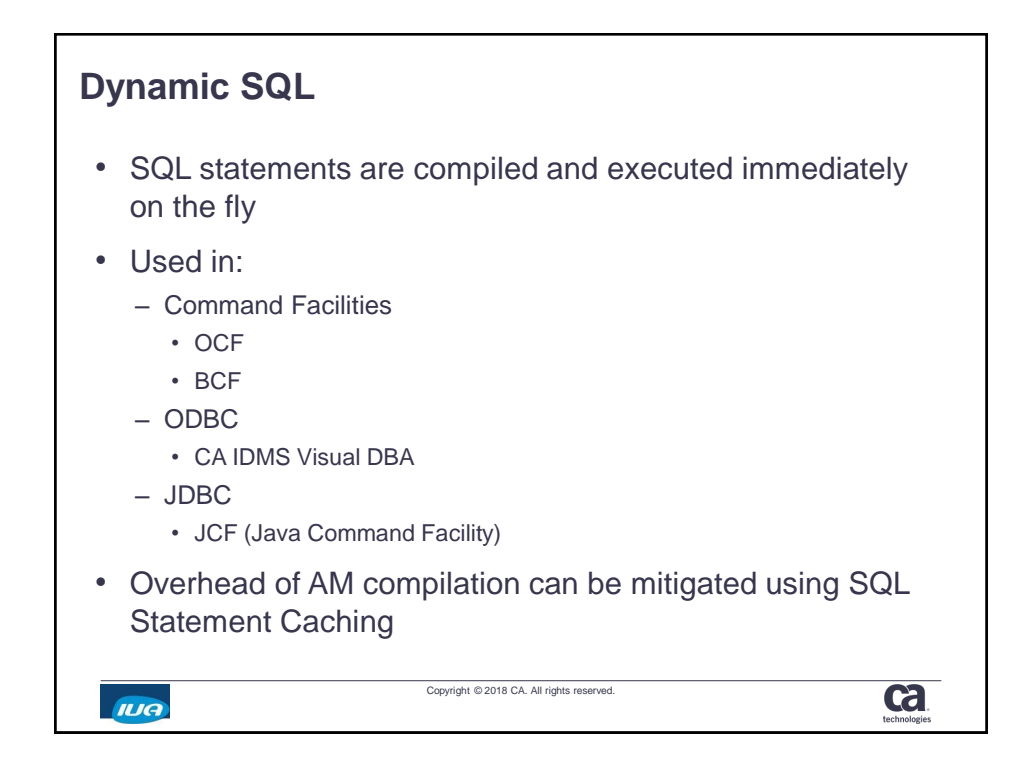

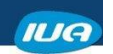

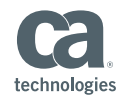

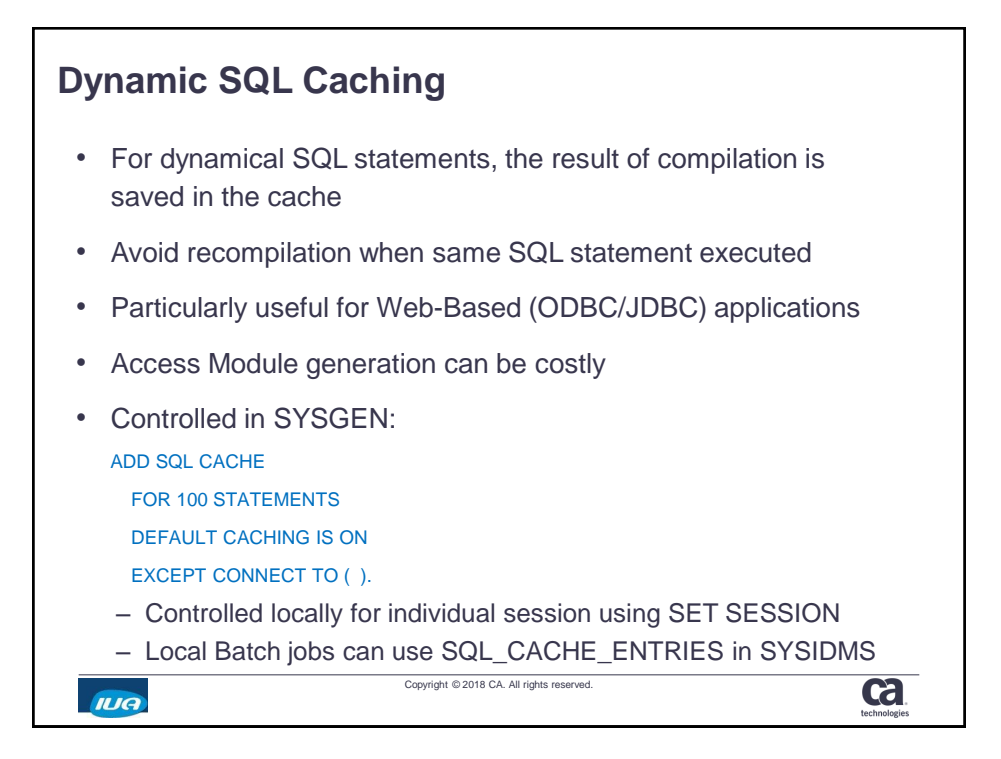

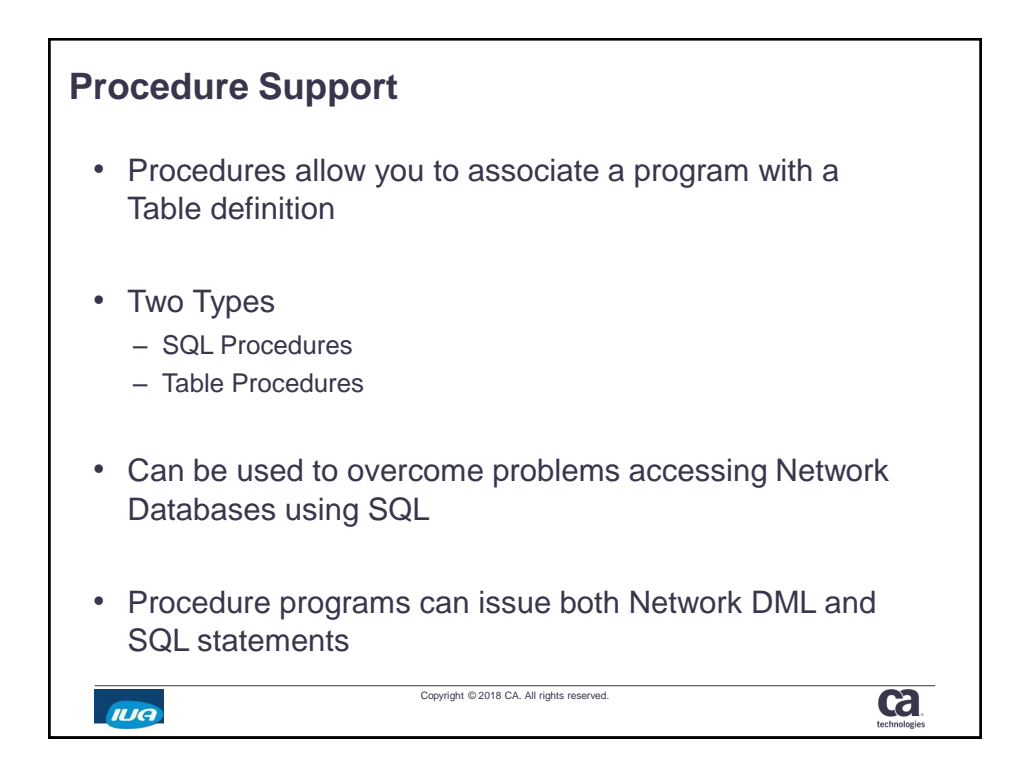

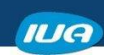

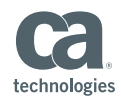

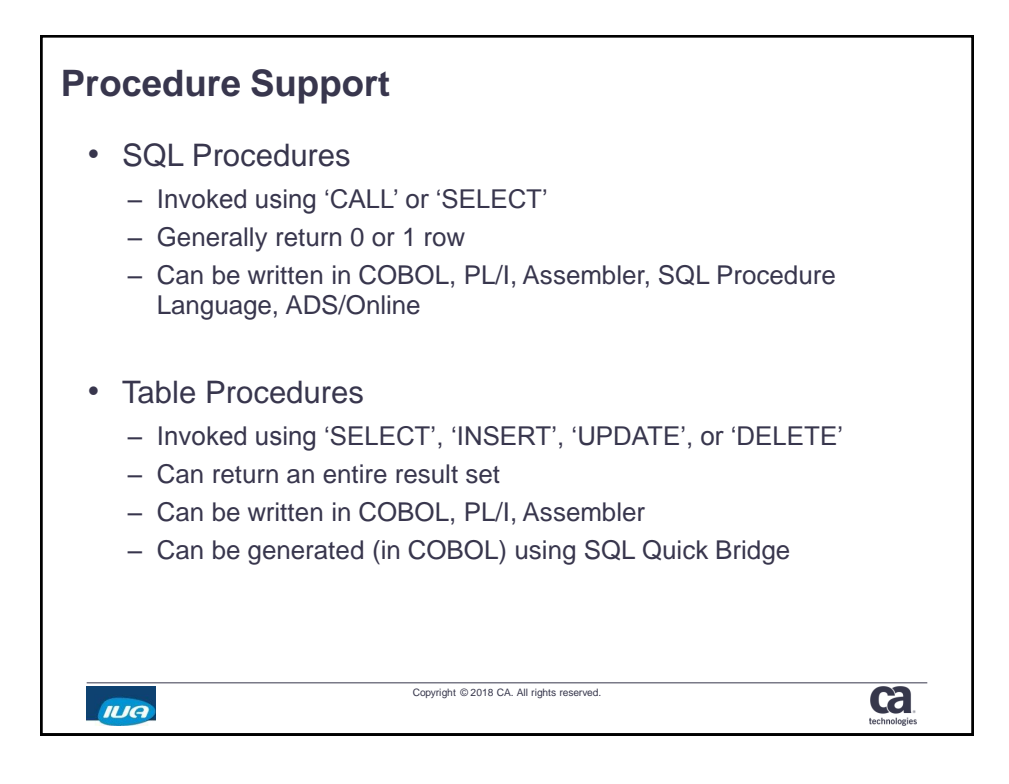

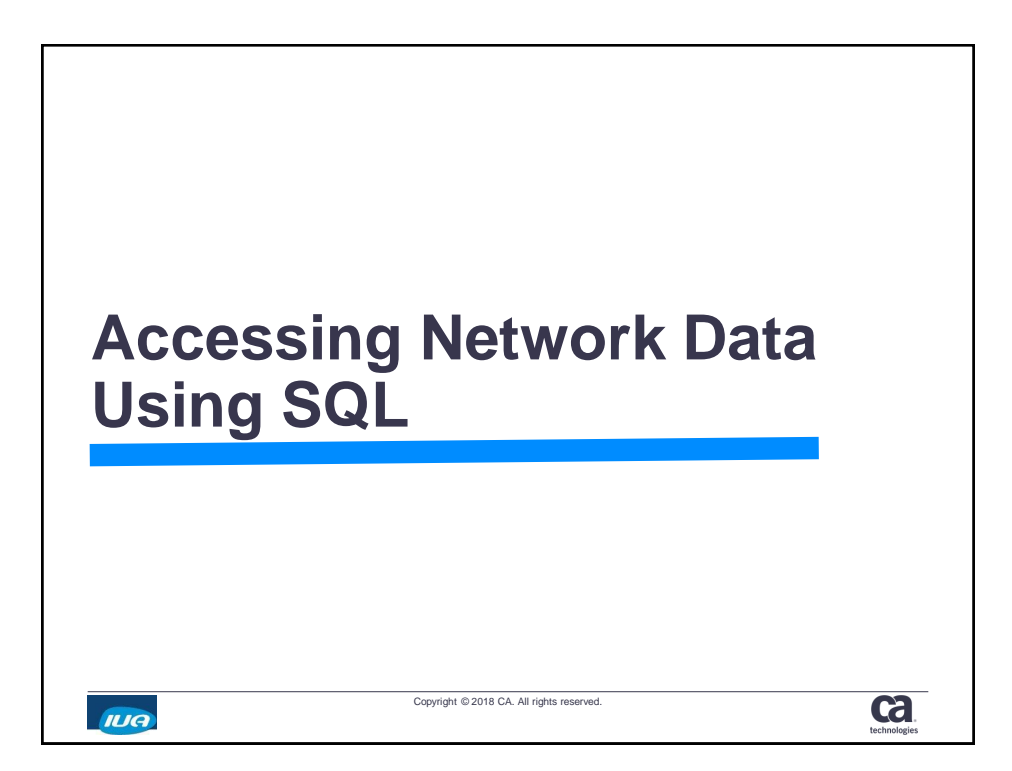

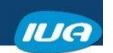

г

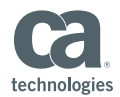

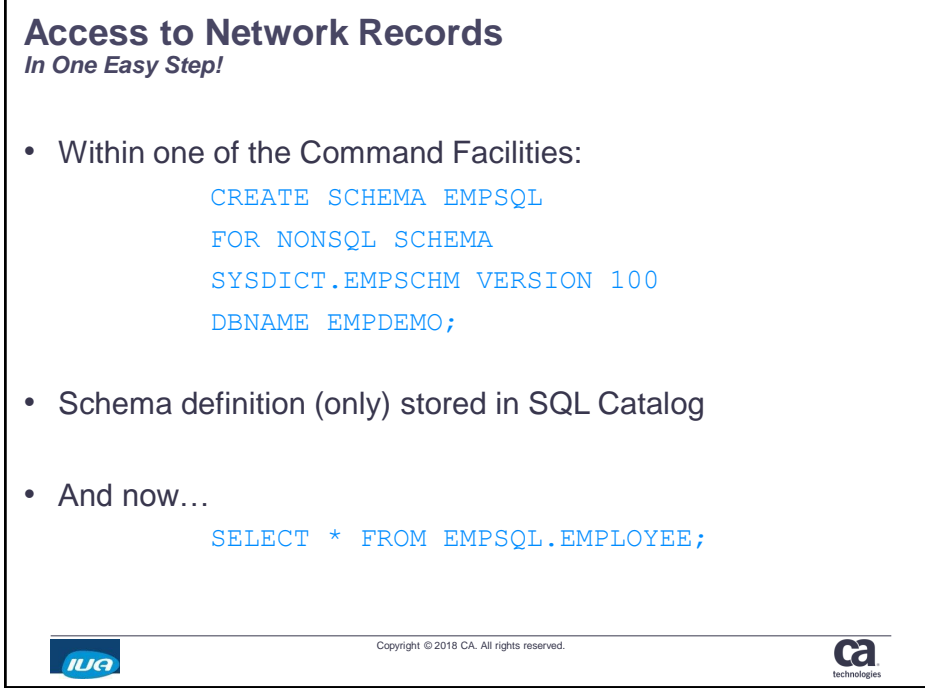

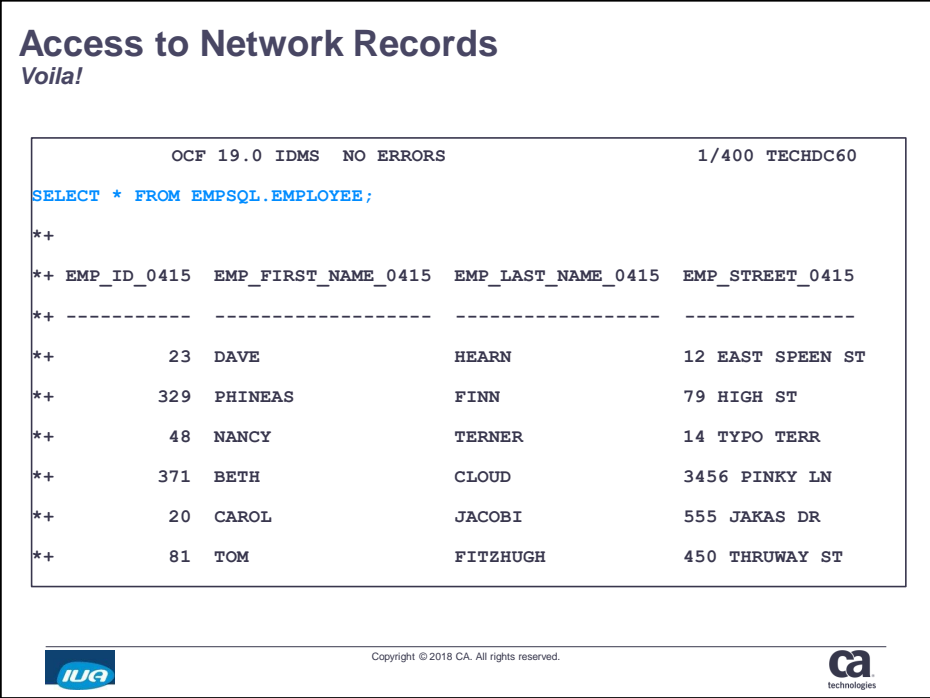

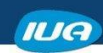

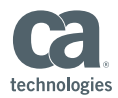

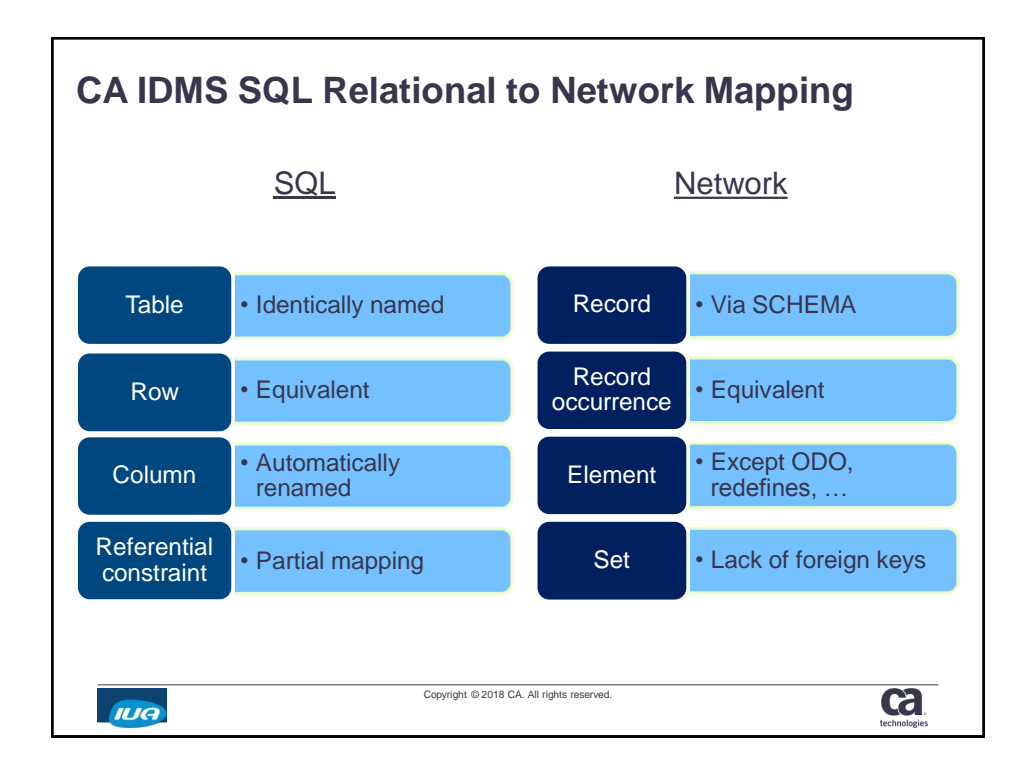

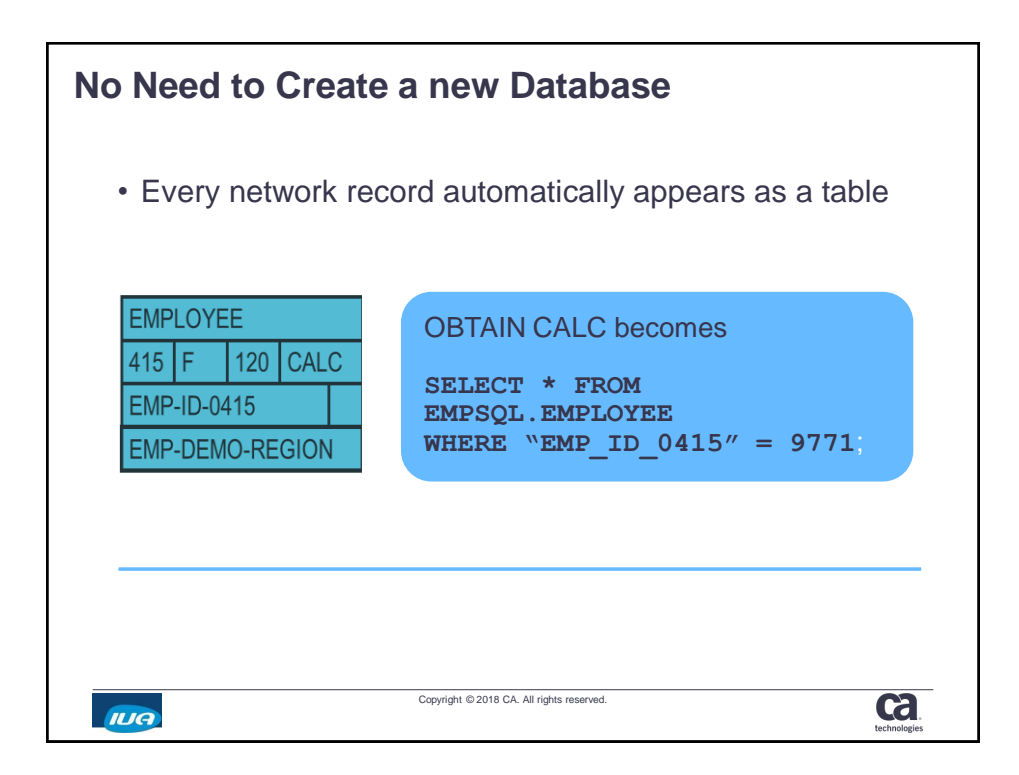

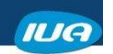

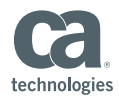

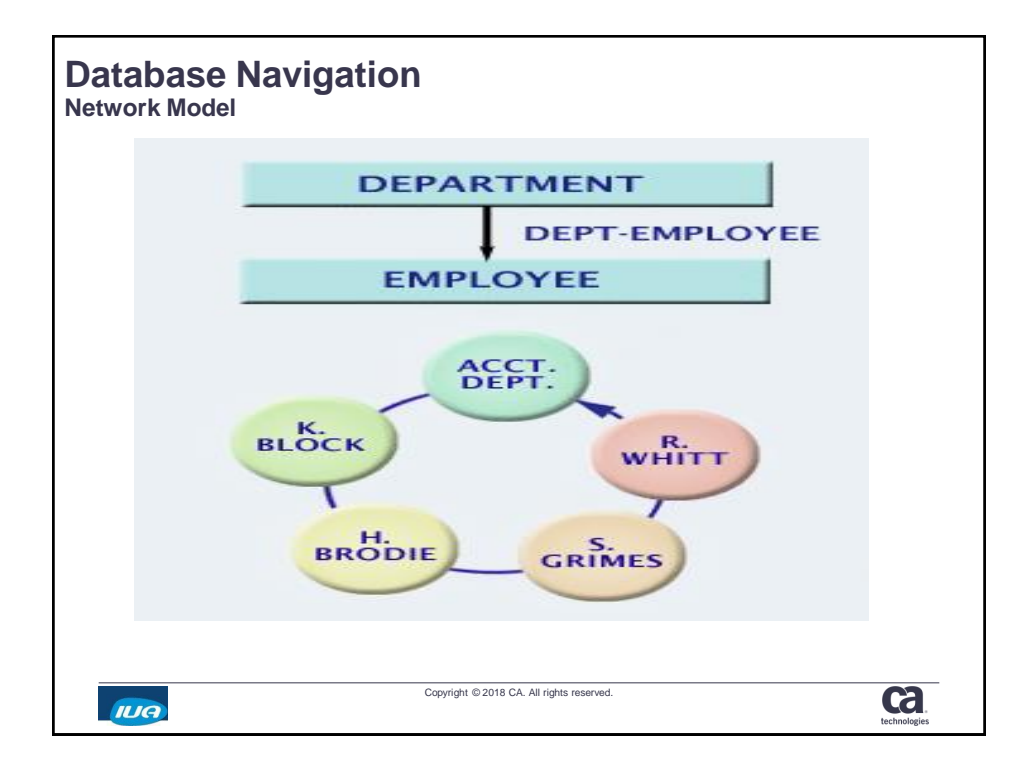

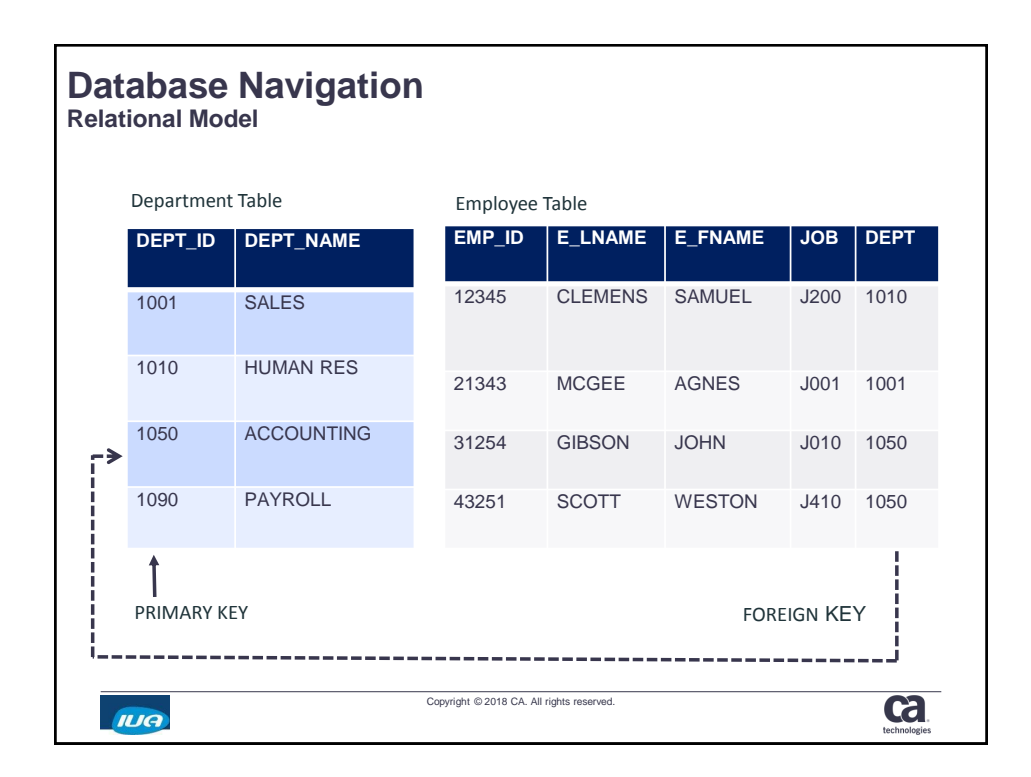

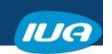

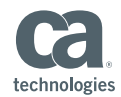

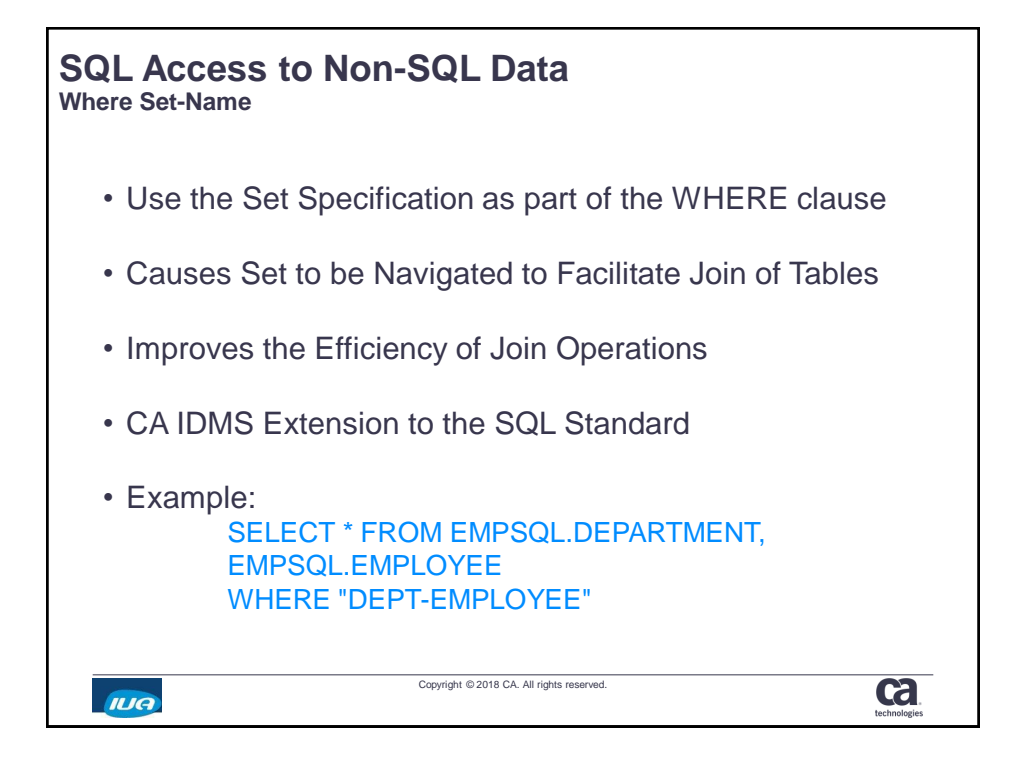

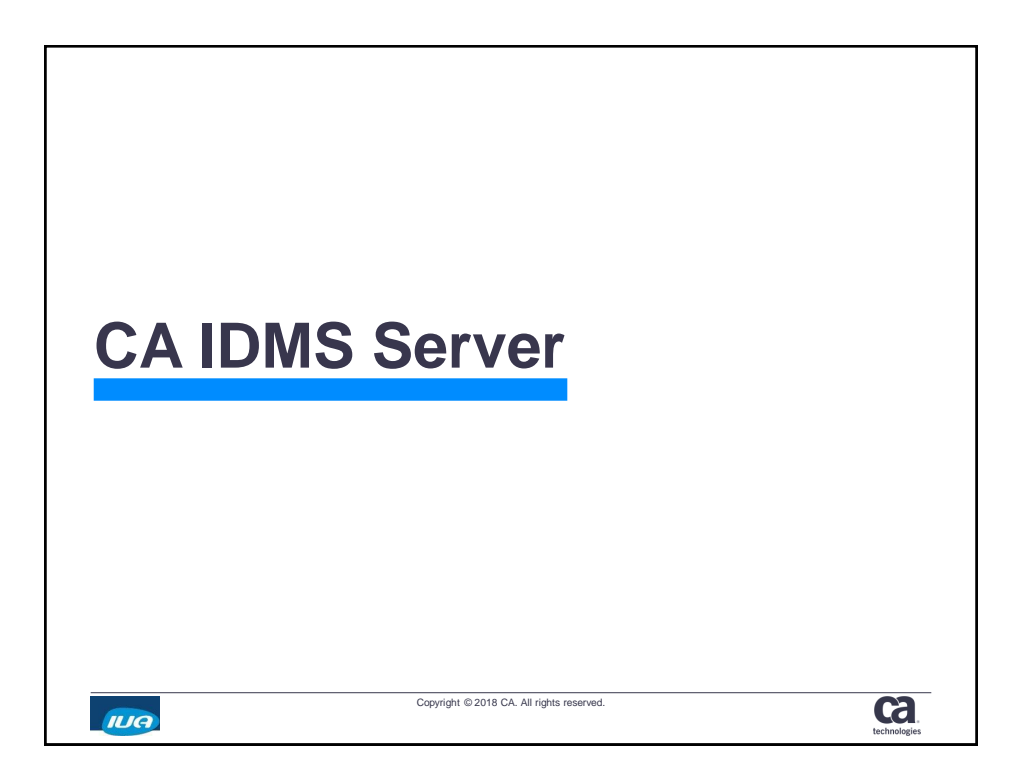

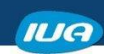

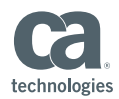

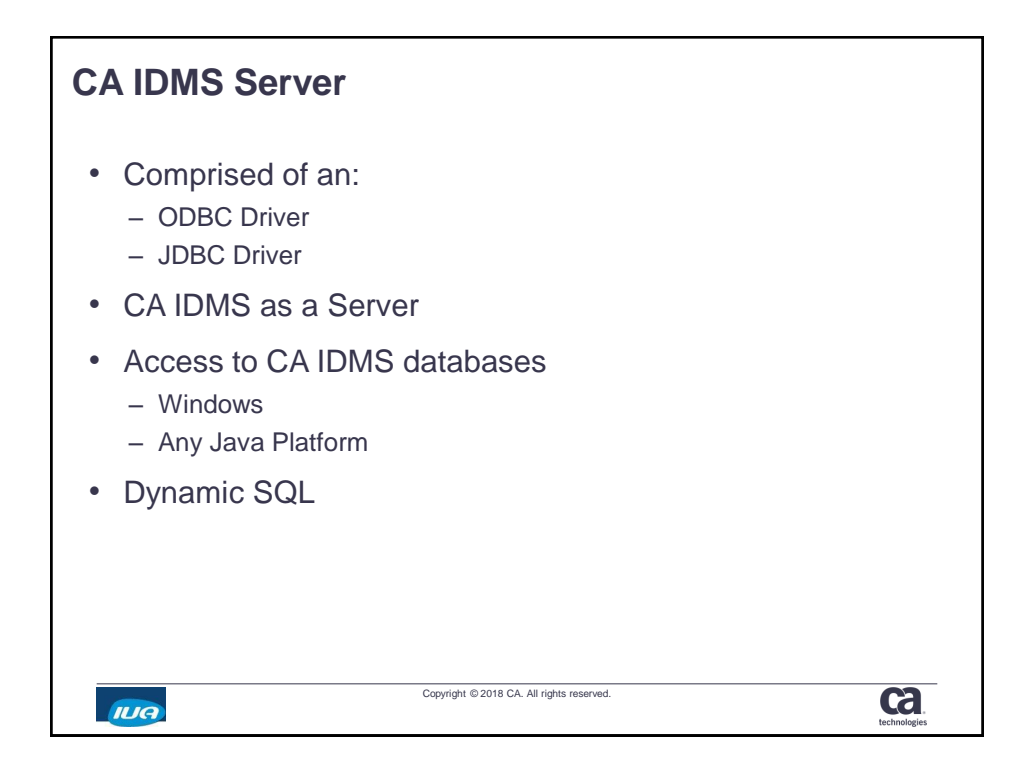

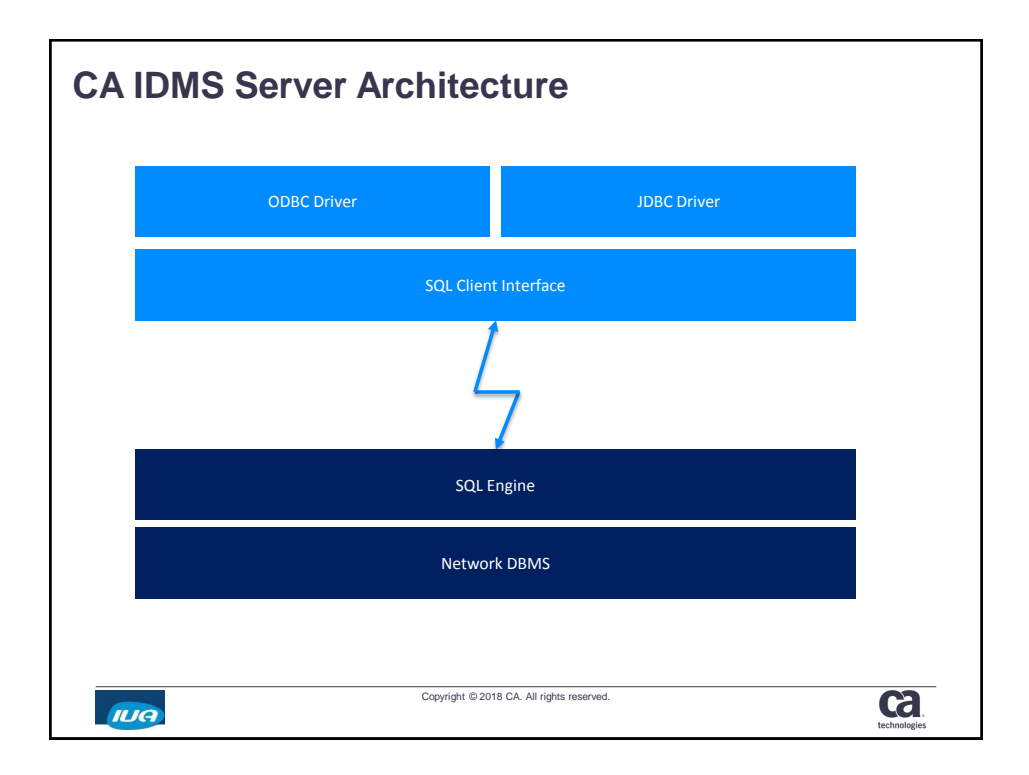

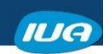

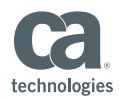

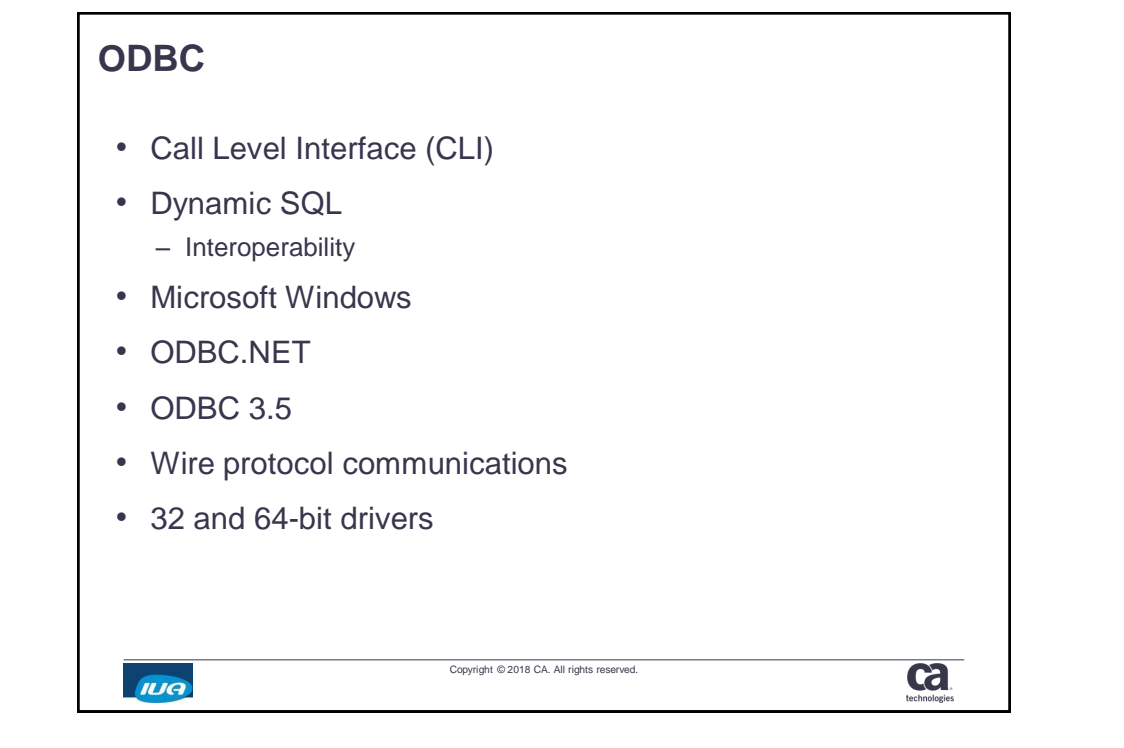

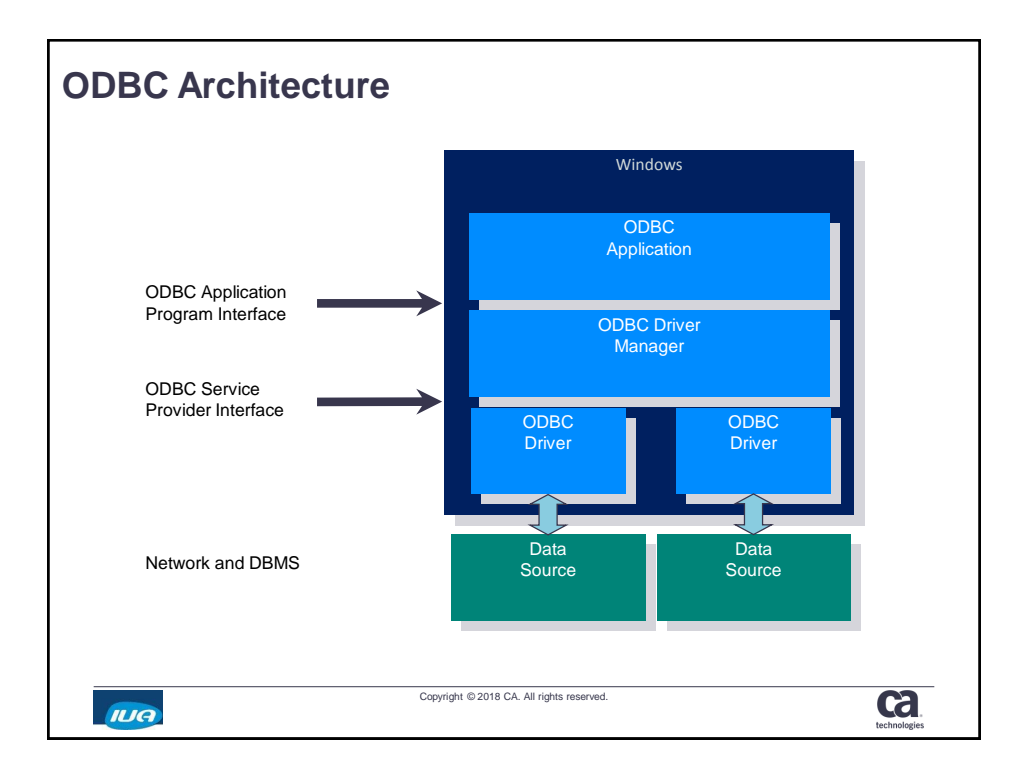

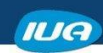

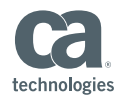

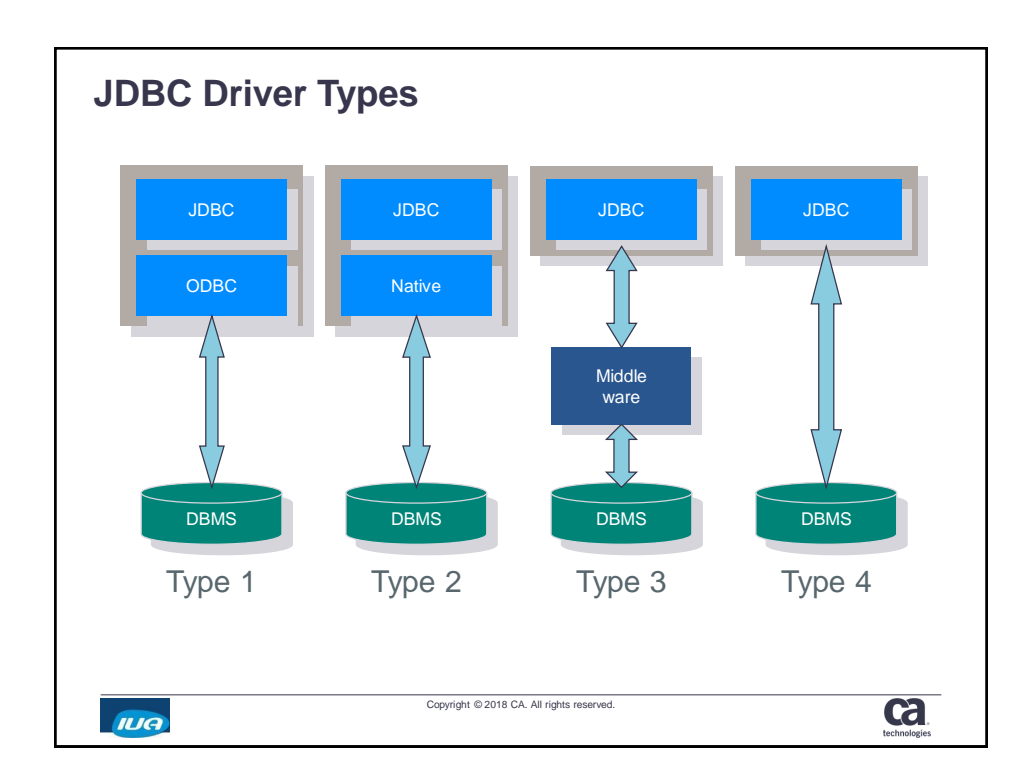

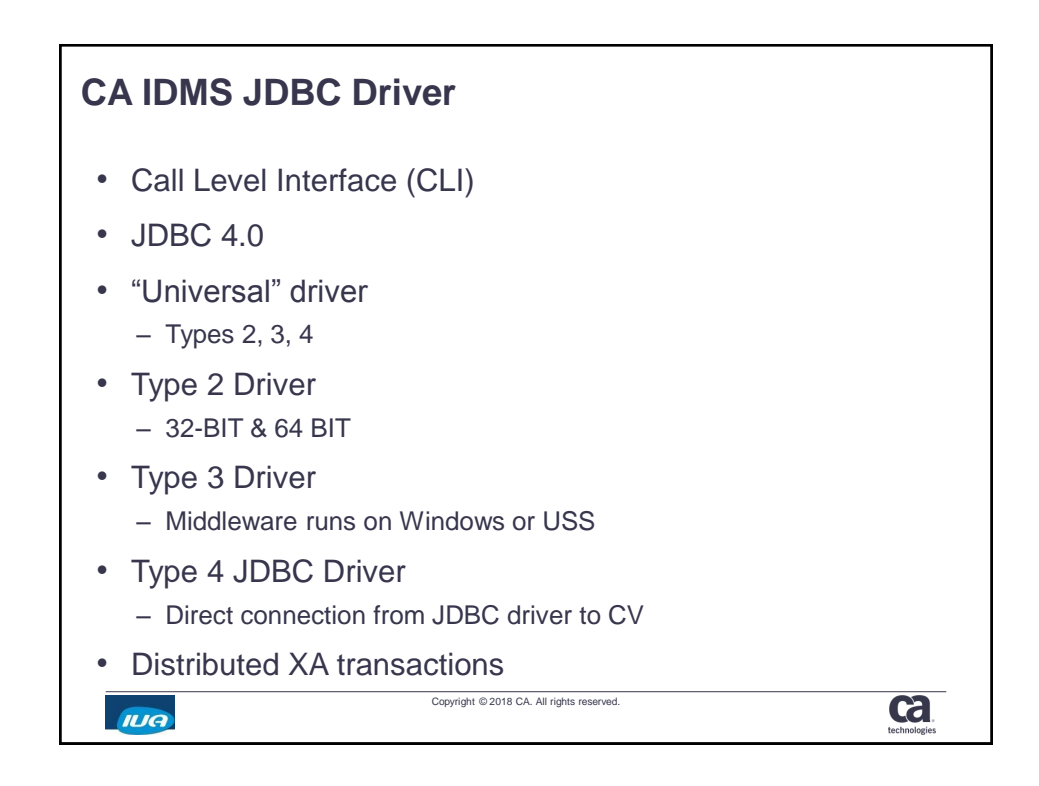

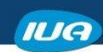

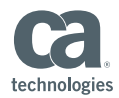

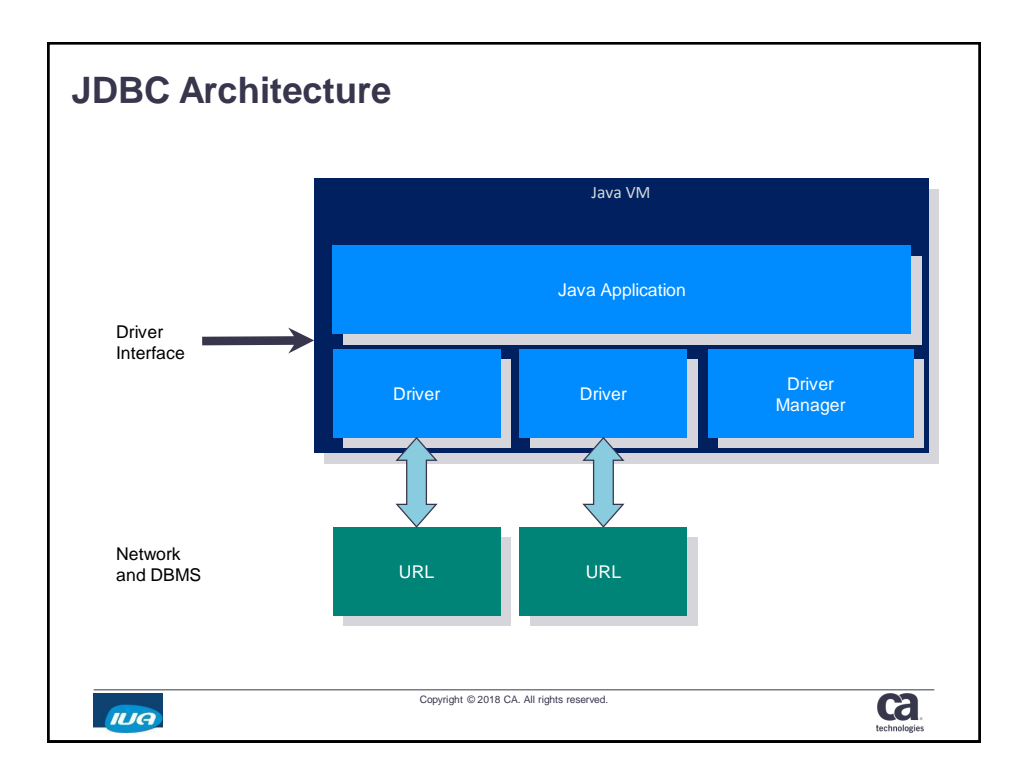

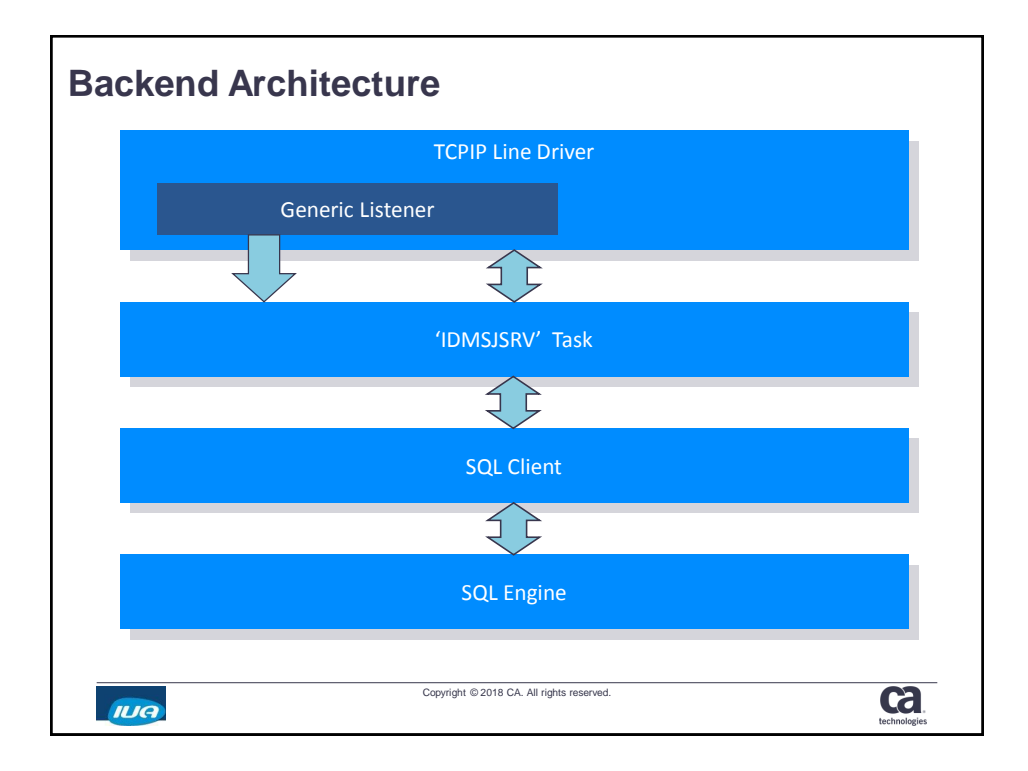

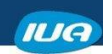

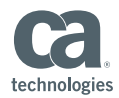

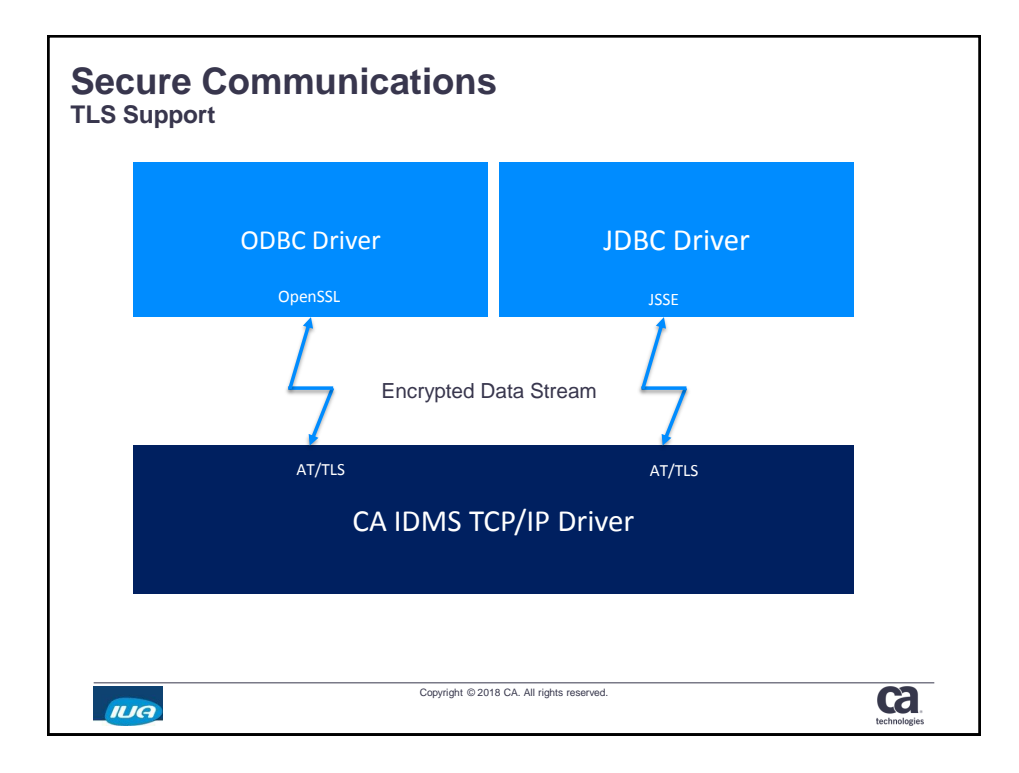

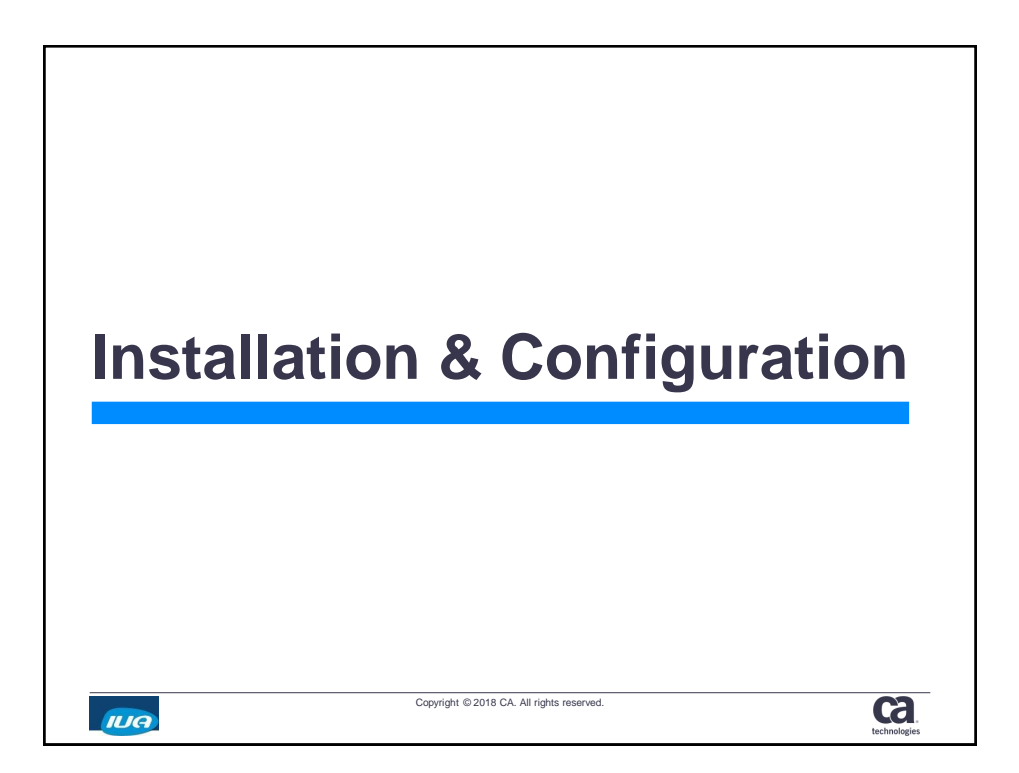

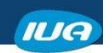

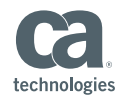

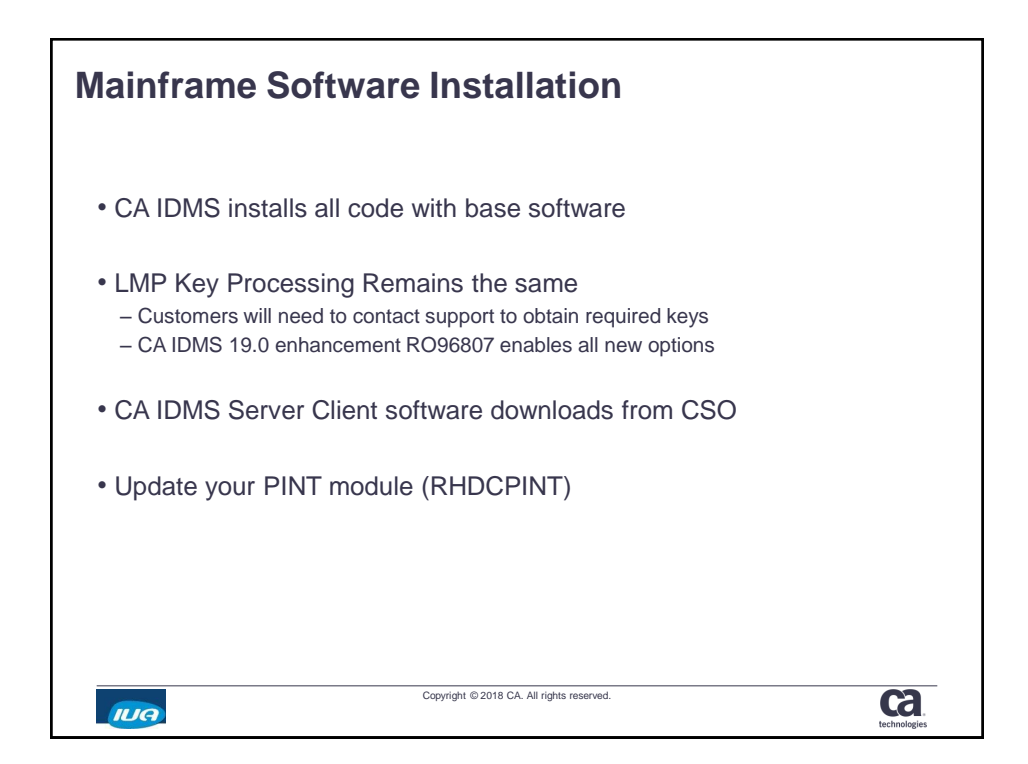

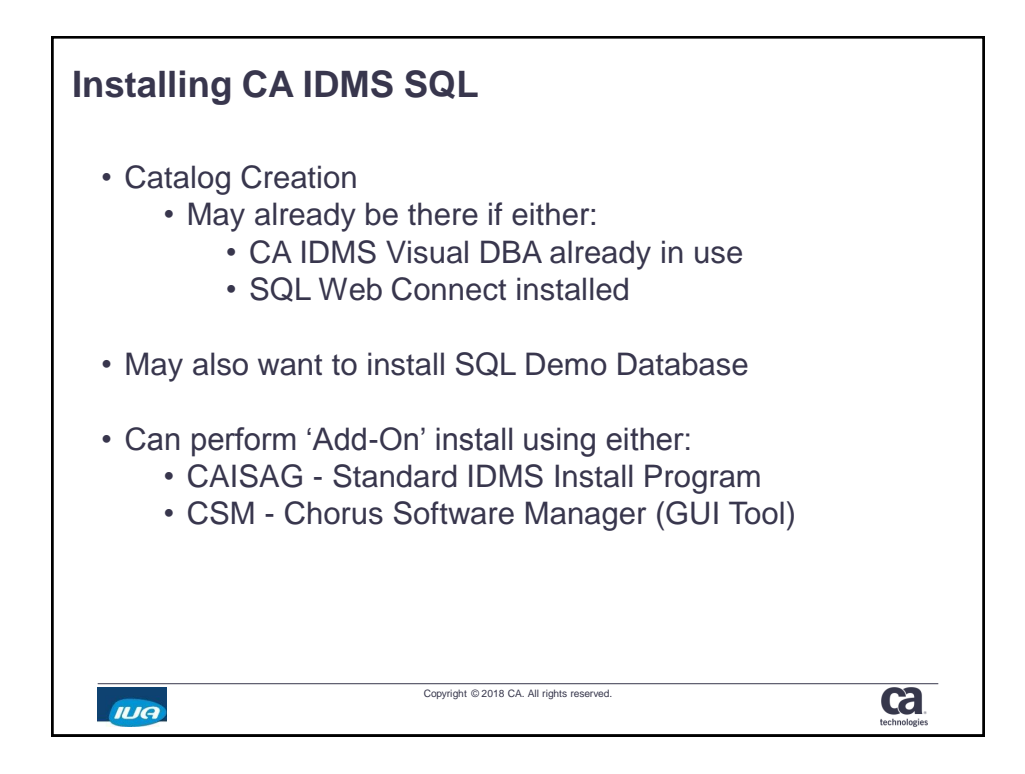

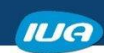

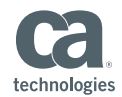

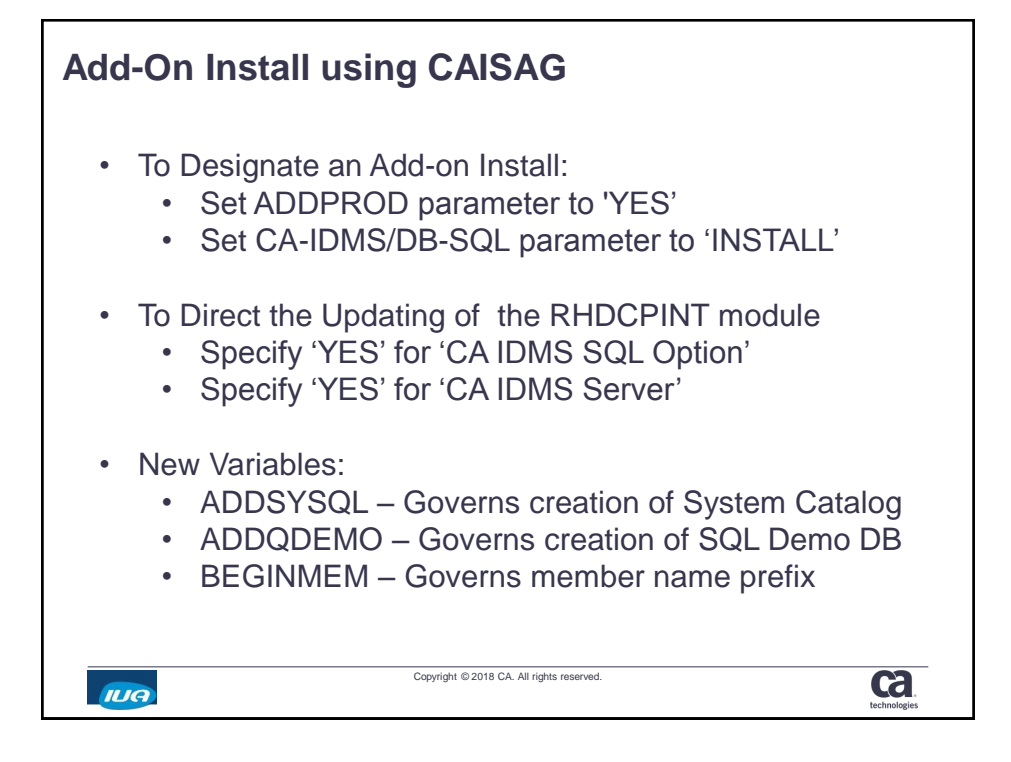

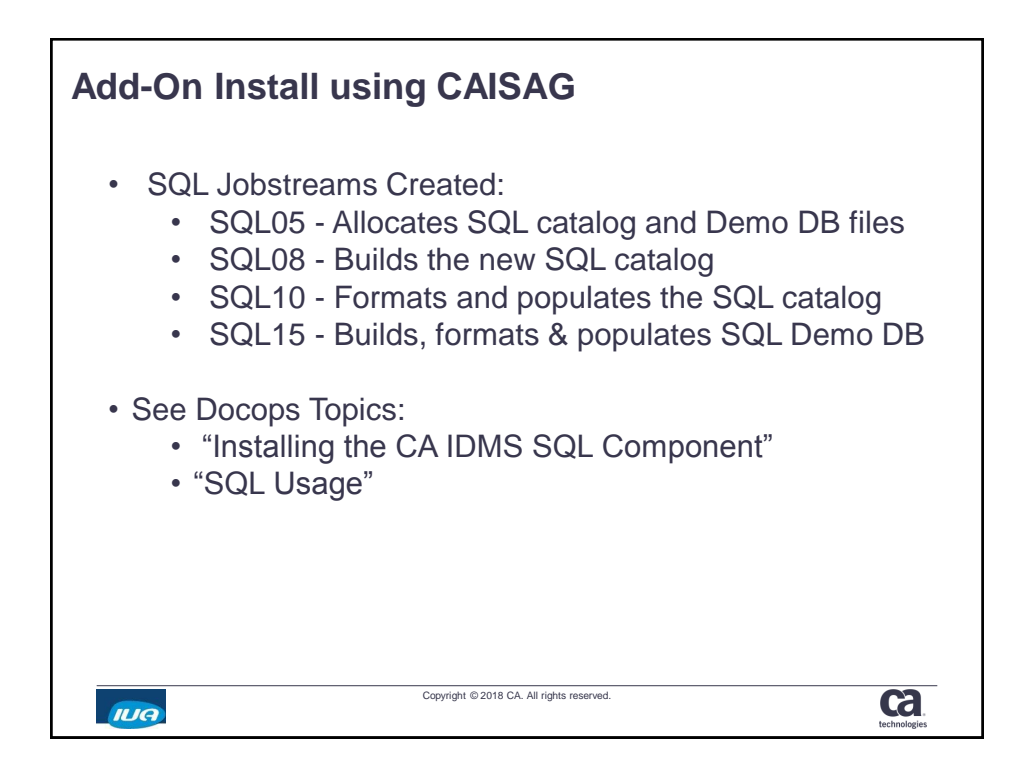

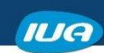

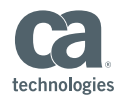

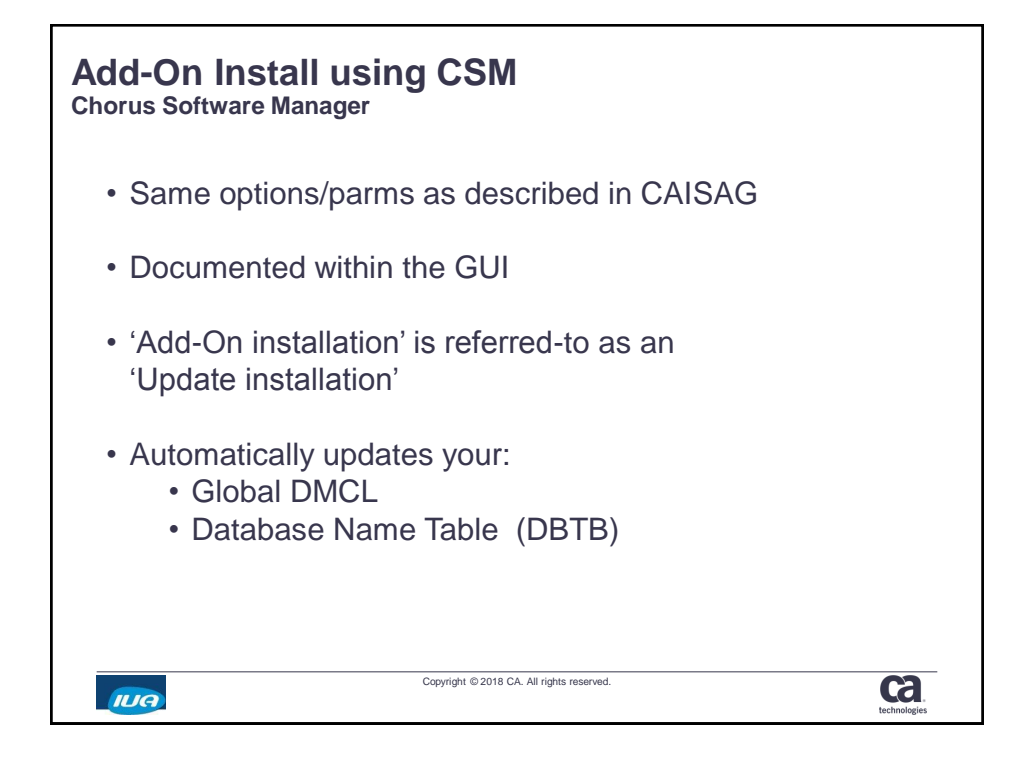

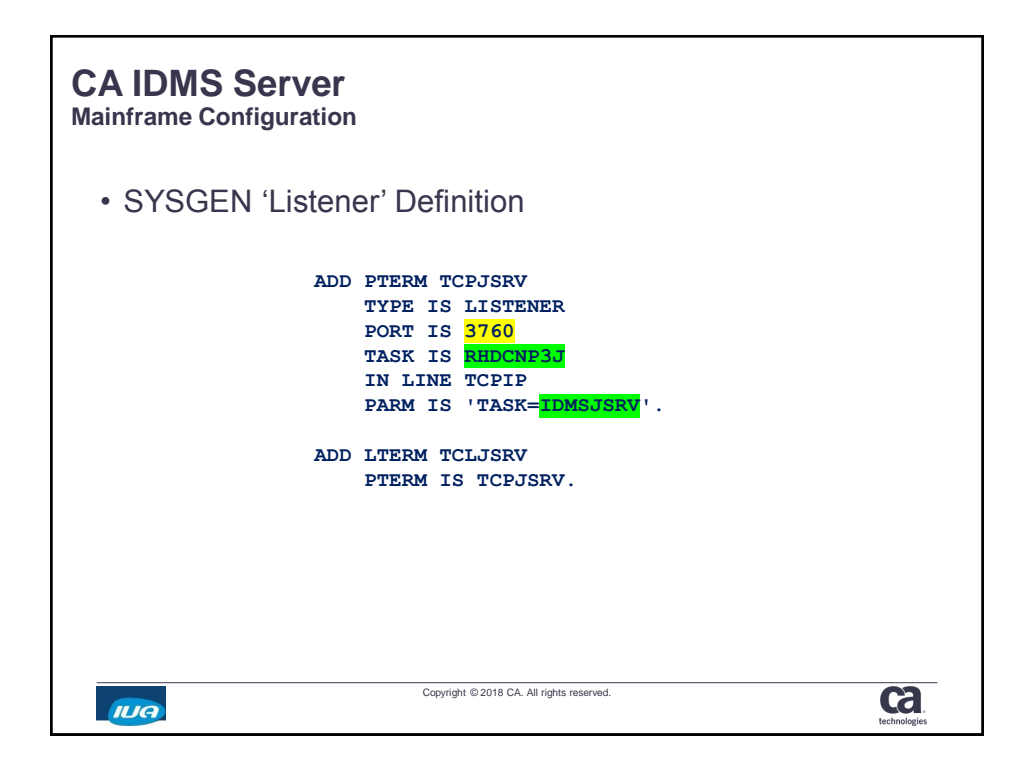

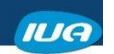

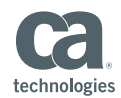

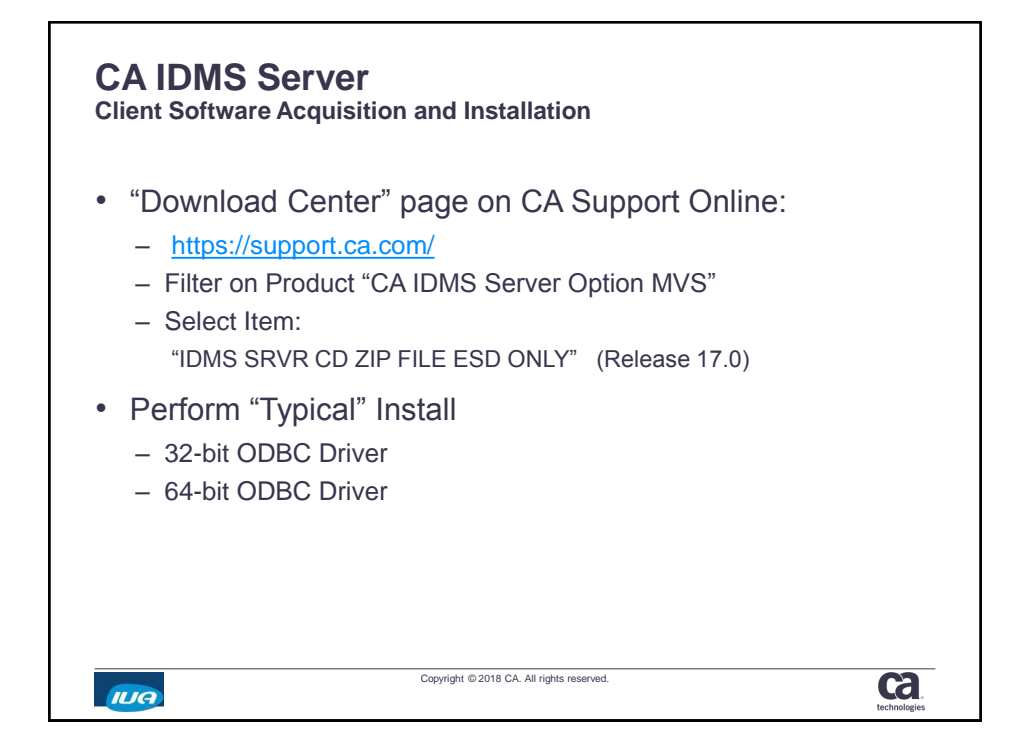

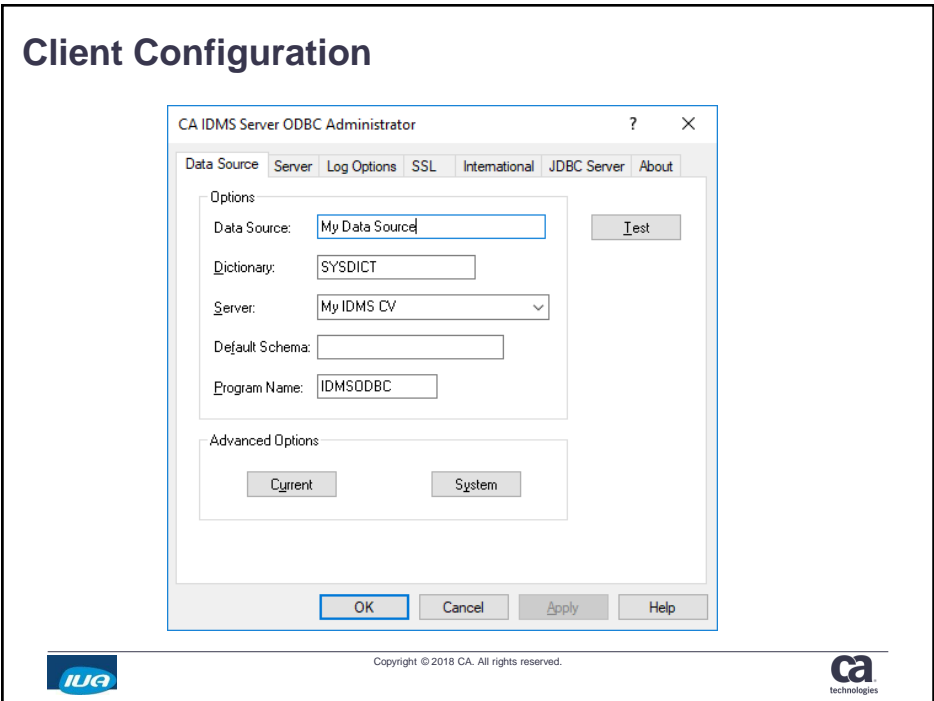

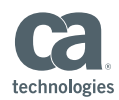

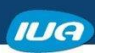

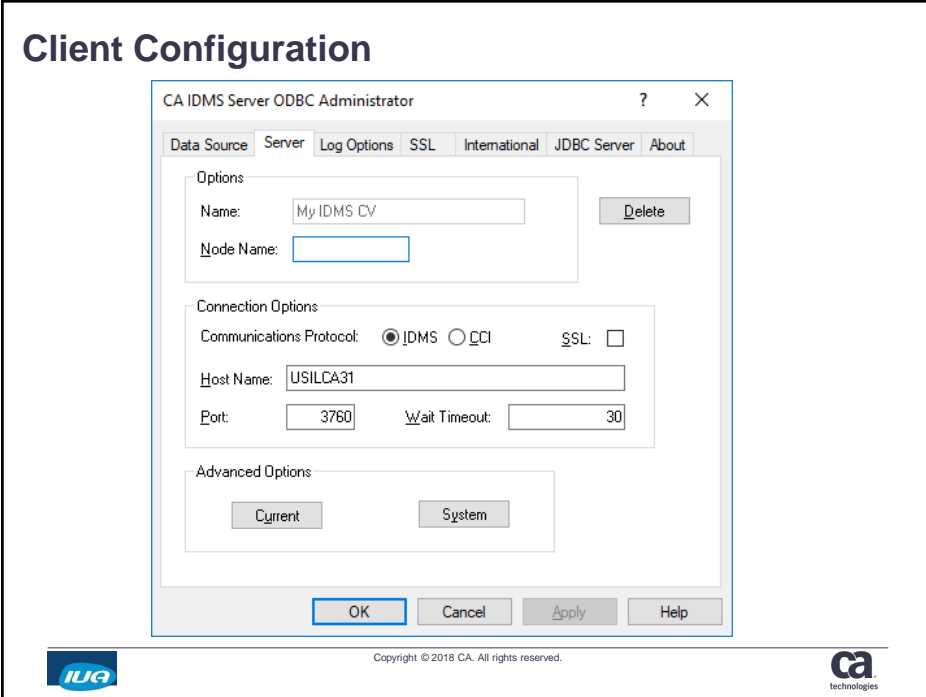

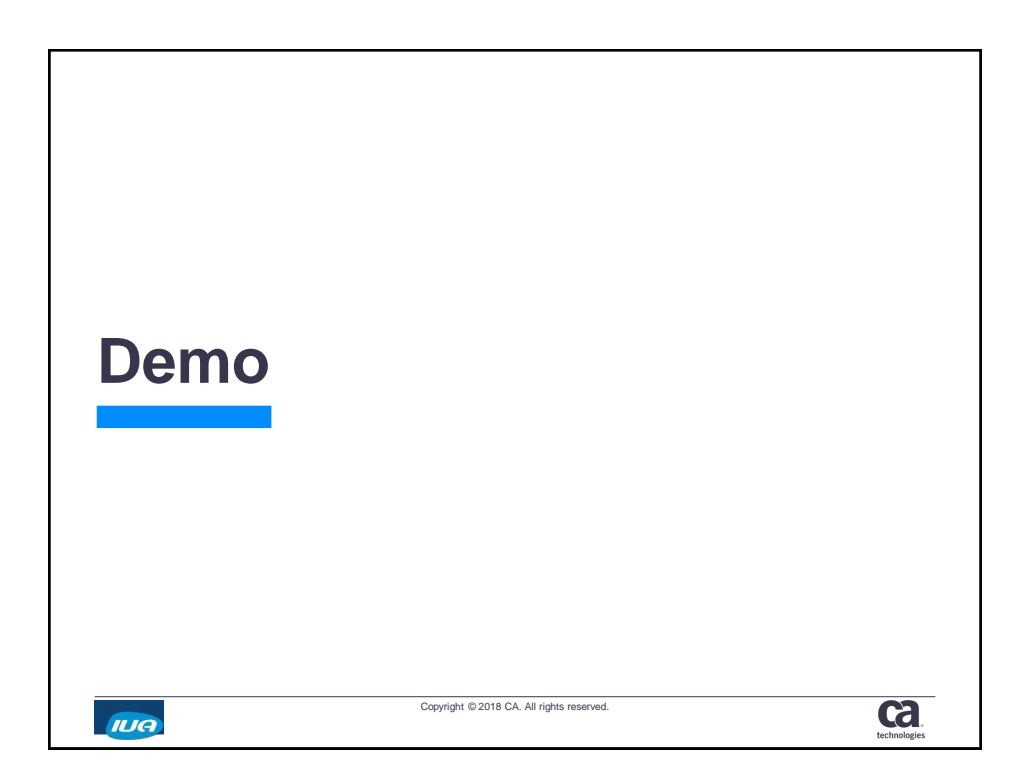

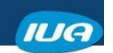

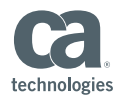

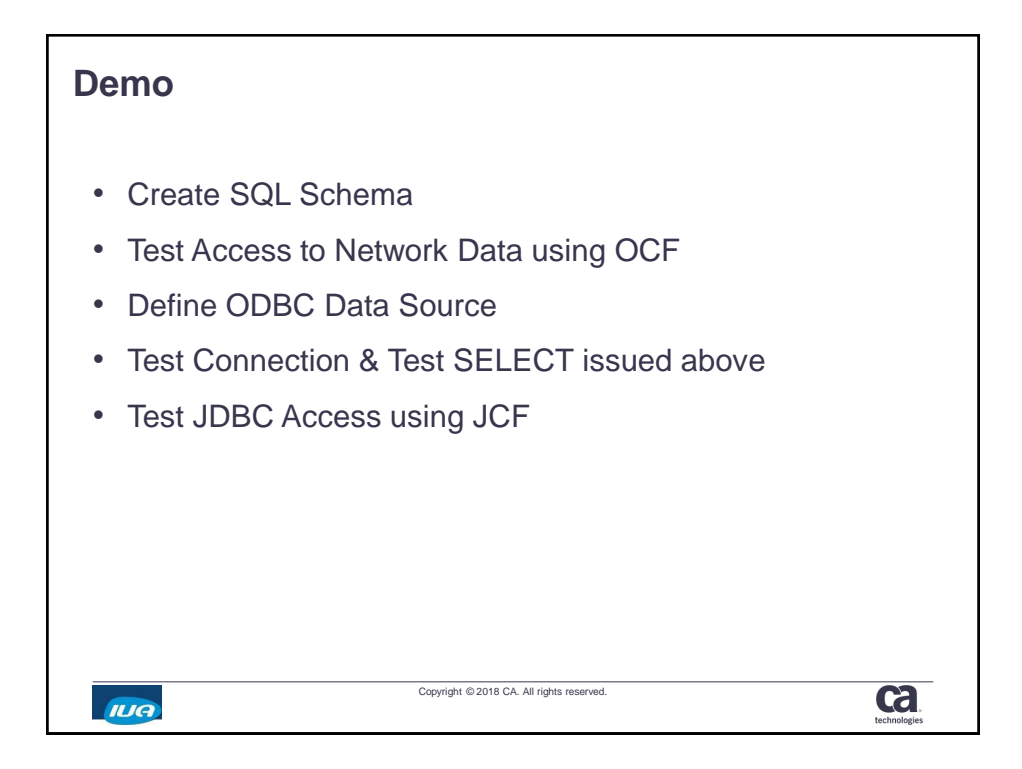

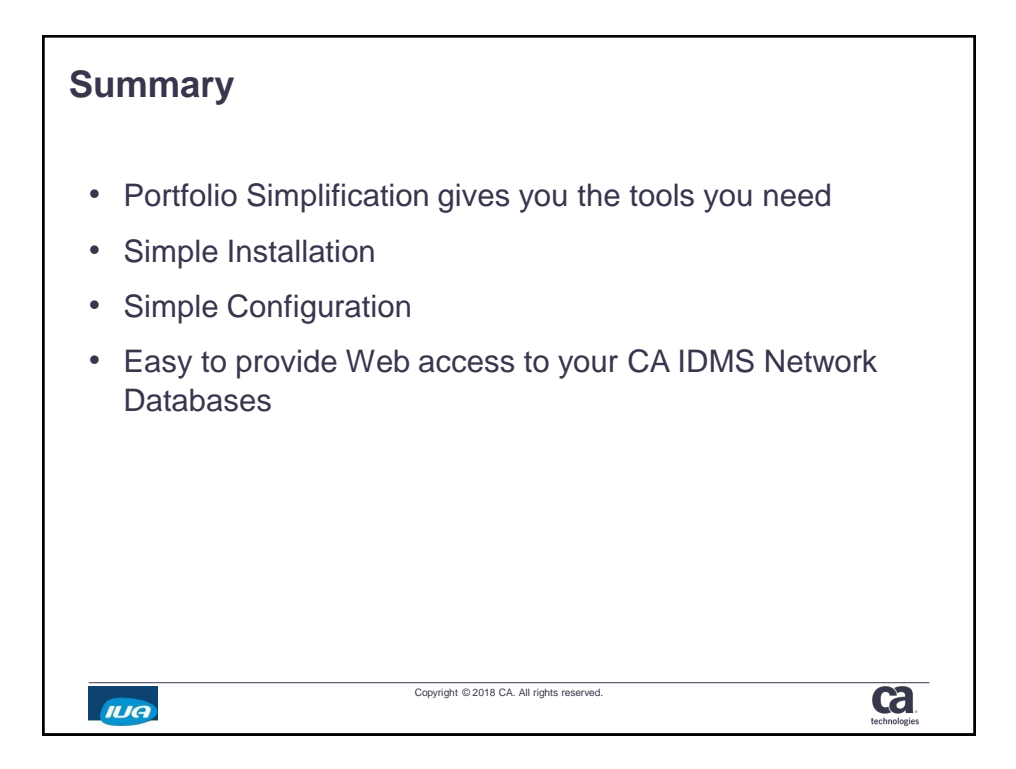

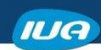

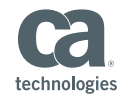

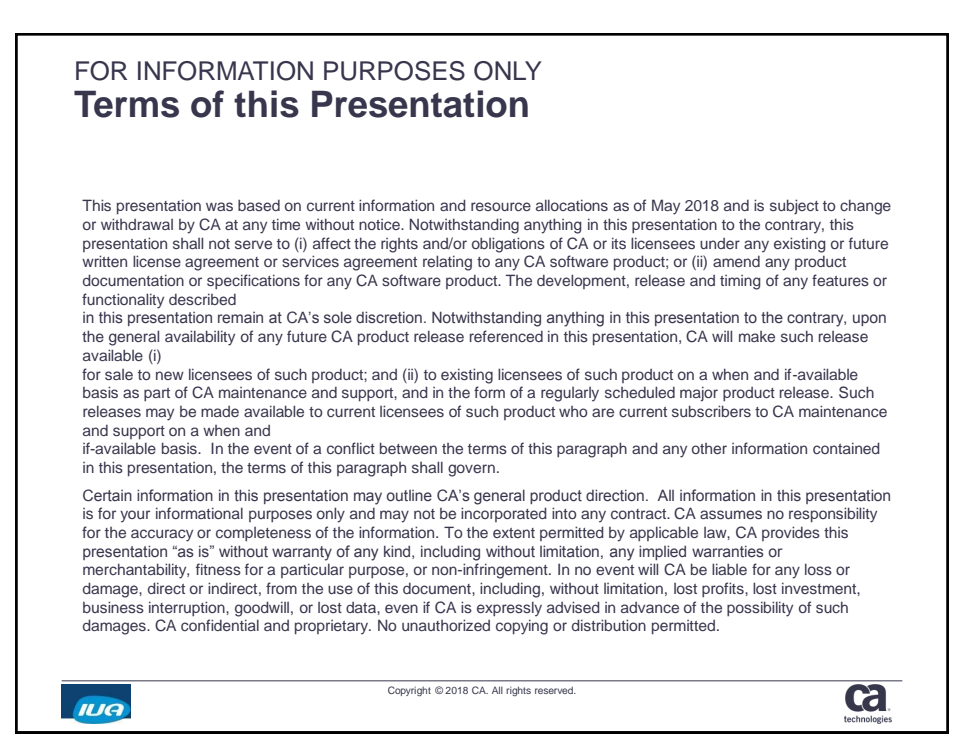

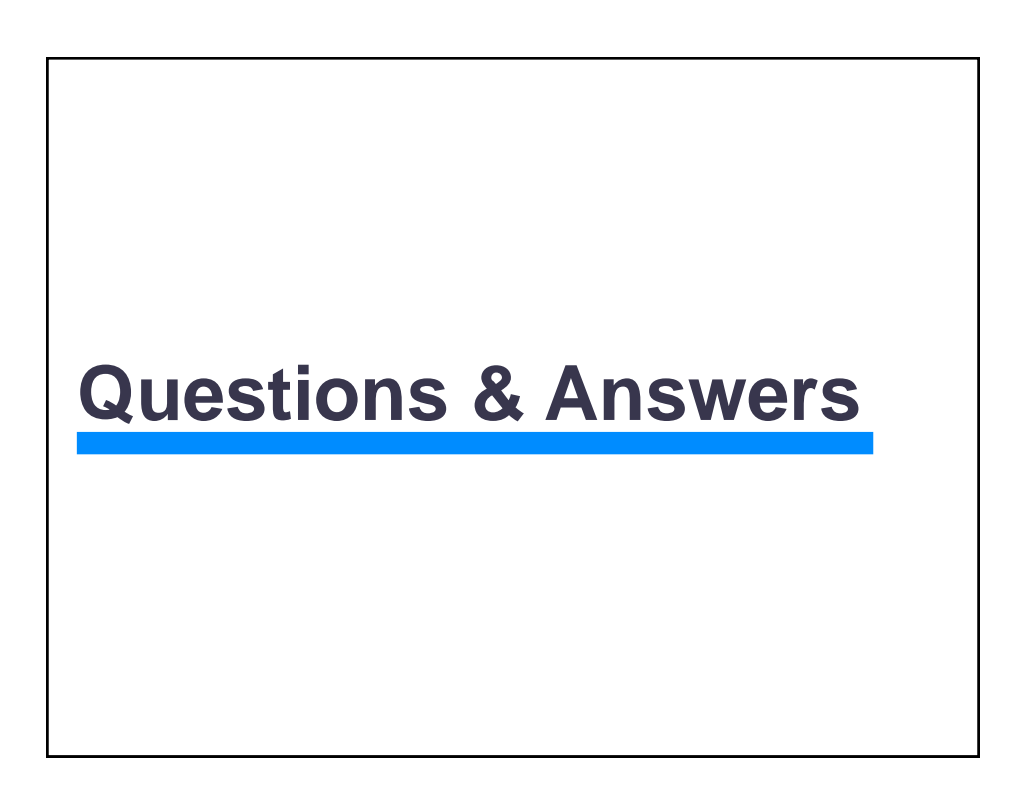

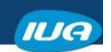

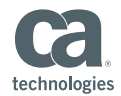

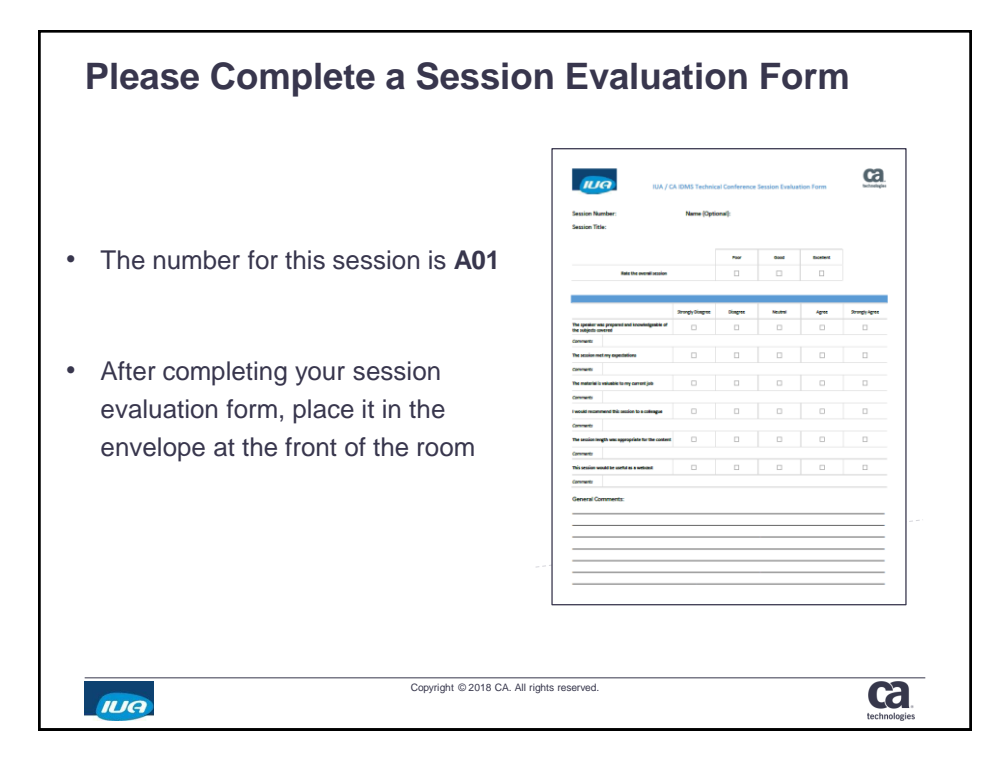